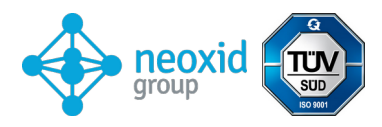

# **Datenblatt Wasserstoff-Konzentrationssensor**

# **NEO986NG für Erdgas, Version 15.4**

### **Produktbeschreibung:**

Sensorsystem zur Messung der Wasserstoffkonzentration im Erdgas mit temperatur-, druck- und luftfeuchte-kompensierter Signalauswertung für industrielle Anwendungen. Anwendbar im Bereich: 0,6 – 1,5 bara, 0 – 100% r.h. (nicht kondensierend) und 40°C – 85°C. Ein mathematischer Vorhersage-Algorithmus sorgt für sehr kurze An- und Abklingzeiten.

### **Eigenschaften:**

- 0 100 vol.-%  $H_2$
- Trägergas: Erdgas(CH4/C2H6/C3H8/CO2 = 92,5vol.-%/2,5vol.-%/4vol.-%/1vol.-%)
- Messsignal unabhängig von Druck, Temperatur und Luftfeuchtigkeit
- Signalausgabe mittels CAN 2.0, Modbus RTU über RS485, 0-10V oder 4-20mA
- Die Gaskonzentration wird durch die Messung nicht verändert.
- Sauerstoff wird für die Messung nicht benötigt.
- Anschlussadapter verfügbar als Transmitter oder Einschraubvariante zur Messung von Gas in einem Gehäuse oder einem Rohr mit optionalen externen Heizern
- Werks kalibriert und fertig zur sofortigen Nutzung
- Durch die große Vielfalt an möglichen Betriebsbedingungen ist eine Probenextraktion nur selten notwendig.
- Verschlüsselte CAN-Kommunikation auf Nachfrage

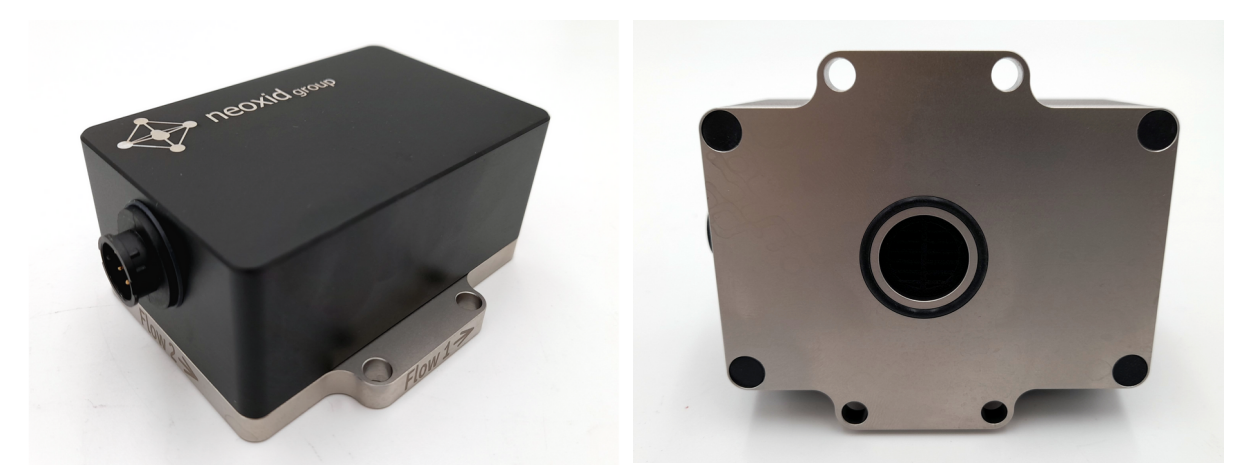

*Abbildung 1: H2-Konzentrationssensor Version NEO986NG*

<span id="page-1-2"></span><span id="page-1-0"></span>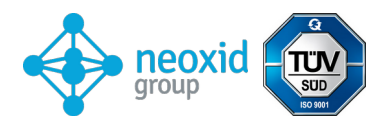

| Sensorsystemkenndaten:<br>Versorgungsspannung: | $12 - 32$ V DC                                                                                                    |                                         |  |
|------------------------------------------------|----------------------------------------------------------------------------------------------------|-----------------------------------------|--|
| Energieverbrauch:                              | < 2.4 W                                                                                                    |                                         |  |
| Mögliche H <sub>2</sub> -Sensitivität:         | $0 - 30$ vol.-% $H_2$<br>0 – 100 vol.-% $H_2$                                                                                                    | <b>NEO986NG30</b><br><b>NEO986NG100</b> |  |
| Genauigkeit:                                   | $\leq$ ± 2 vol.-% $H_2$ <sup>1</sup>                                                                                                    |                                         |  |
| Detektionsgrenze:                              | $< 0.5$ vol.-% H <sub>2</sub>                                                                                                    |                                         |  |
| Ansprechzeit t <sub>90</sub> :                 | < 5s                                                                                                    |                                         |  |
| Abklingzeit t <sub>10</sub> :                  | < 5s                                                                                                    |                                         |  |
| Anlaufzeit nach Kaltstart:                     | < 5 s bis zur ersten Nachricht<br>$\leq$ 70 s bis zur Quantifizierung der H <sub>2</sub> -Konzentration <sup>2</sup>                                                               |                                         |  |
| Medientemperatur:                              | $-40^{\circ}$ C $-85^{\circ}$ C                                                                                                    |                                         |  |
| Umgebungstemperatur:                           | $-40^{\circ}$ C $-85^{\circ}$ C<br>Der Kaltstart bei -40°C wurde getestet.                                                                                                    |                                         |  |
| Druckbereich:                                  | 0,6 - 1,5 bar absolut, d.h. 60 - 150 kPa                                                                                                    |                                         |  |
| Trägergas:                                     | Erdgas (CH4/C2H6/C3H8/CO2 = 92,5vol.-%/2,5vol.-%<br>/4vol.-%/1vol.-%)                                                                                                    |                                         |  |
| Querempfindlichkeiten:                         | Helium, tbd                                                                                                    |                                         |  |
| Signal <sup>3</sup> :                          | CAN 2.0A/B (125, 250, 500, 1000 kbit/s) auf Seite 10<br>Modbus RTU über RS485 Schnittstelle auf Seite 15<br>4-20 mA auf Seite 14<br>0-10 V auf Seite 14                            |                                         |  |
| Ausgabe-/Messintervall:                        | 100 ms / 10 Hz                                                                                                    |                                         |  |
| Auflösung:                                     | 100 ppm bei CAN-Bus und Modbus RTU<br>250 ppm bei 4-20 mA bzw. 0-10V                                                                                                    |                                         |  |
| Gehäuse:                                       | Größe: 95 x 83 x 41 mm <sup>3</sup> , Gehäusedeckel aus<br>EN AW 6060 und Medien berührende Bodenplatte aus<br>316L bzw. 1.4404, M5 Schrauben zur Messkammer mit<br>3 Nm anziehen. |                                         |  |
| Leckrate:                                      | 10 $-5$ mbar I / s <sup>4</sup>                                                                                                    |                                         |  |

<span id="page-1-6"></span><span id="page-1-4"></span><span id="page-1-1"></span>[<sup>1</sup>](#page-1-0) Abweichung entsteht größtenteils durch wechselnde Methanzahl im Erdgas

<span id="page-1-3"></span>[<sup>2</sup>](#page-1-2) Das System ist für den Dauerbetrieb konstruiert

<span id="page-1-5"></span>[<sup>3</sup>](#page-1-4) Signale werden im Abschnitt "Signalerläuterung" beschrieben

<span id="page-1-7"></span>[<sup>4</sup>](#page-1-6) Gemessen mit Formiergas 90/10, 1,5 bar absolut, Raumtemperatur

<span id="page-2-0"></span>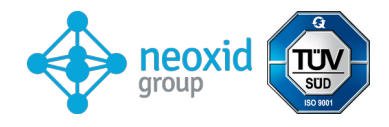

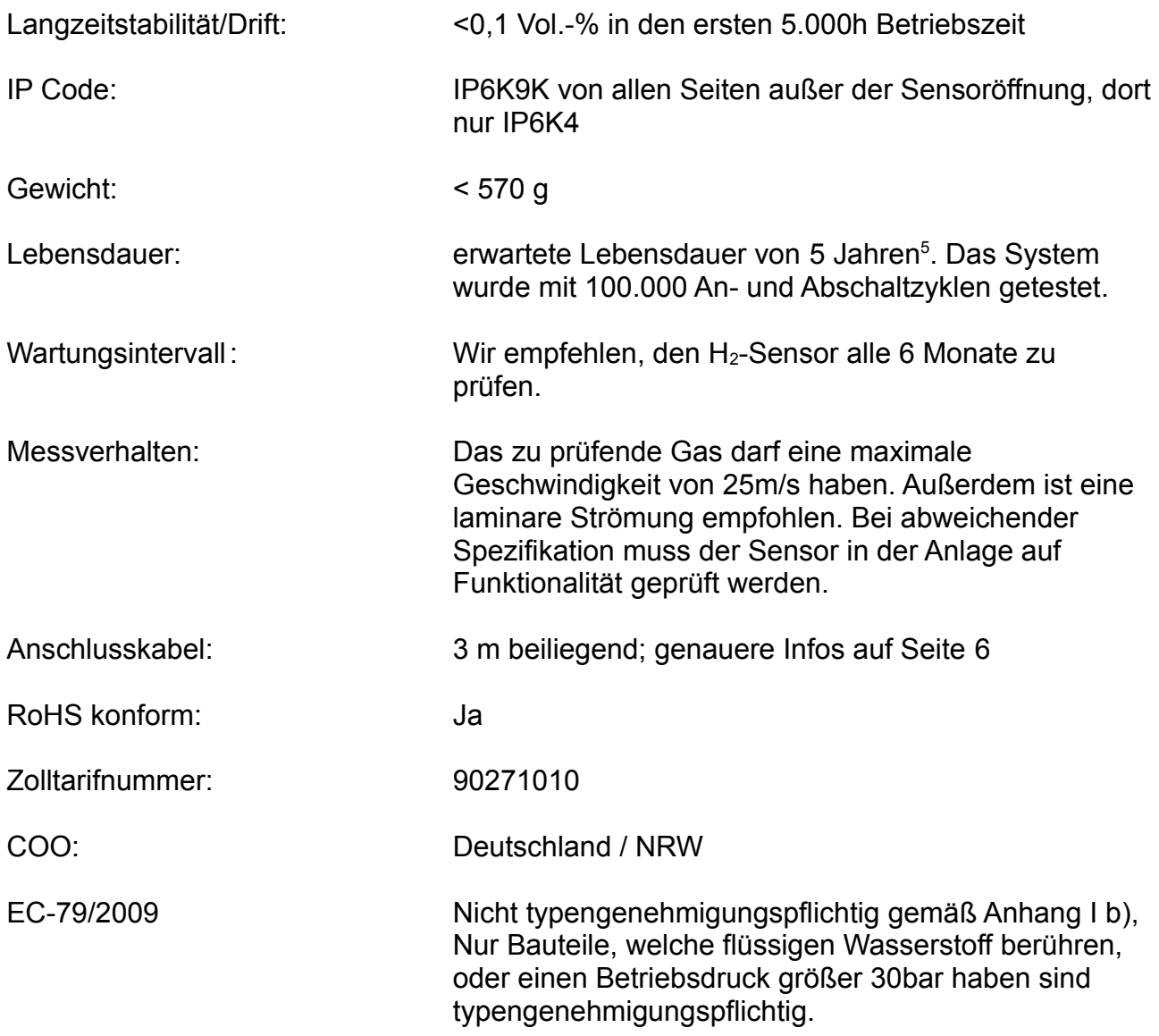

### <span id="page-2-2"></span>**Genauigkeiten der Messwerte:[6](#page-2-3)**

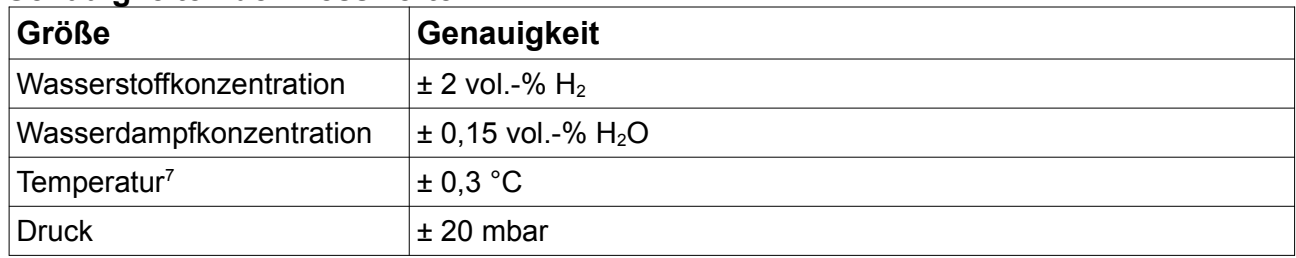

<span id="page-2-4"></span>*Tabelle 1: statistische Fehler auf einzelne Messgrößen*

# **Betriebsanleitung:**

Die Betriebsanleitung kann unter folgendem Link herunter geladen werden: <https://neoxid-cloud.de/Betriebsanleitung-NEO9XX-v007.pdf>

Dort sind weitere Information zu dem Sensor so wie zur Erstinbetriebnahme enthalten.

<span id="page-2-1"></span>[<sup>5</sup>](#page-2-0) Mess-Komponenten sind rein anorganisch und verbrauchen sich nicht bei Messung

<span id="page-2-3"></span>[<sup>6</sup>](#page-2-2) Alle Angaben von Genauigkeiten bei 50% r.H., 25°C und einem Druck von 1018 mbar

<span id="page-2-5"></span>[<sup>7</sup>](#page-2-4) Die Temperatur in der Messkammer wird immer zu hoch gemessen, da die Sensorelemente die Messkammer aufheizen

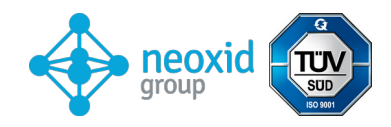

# **Montage des Sensors:**

Das Stepfile sowie eine 2-D Zeichnung des Sensors gibt es hier: **https://neoxid-cloud.de/NEO9XX.zip**

Bei der Montage muss sichergestellt werden, dass die Öffnung nicht verschlossen wird z.B. durch einen kondensierenden/flüssigen/gefrierenden Wasserfilm oder durch Staub/Partikel (Rost). Wir empfehlen, das Sensorsystem wie in Abbildung 2a horizontal zu montieren, sodass die Sensoröffnung nach unten zeigt und das Gas an dem Sensor vorbei strömt. Die Haltestifte oder -schrauben dürfen einen maximalen Durchmesser von 5,5 mm bzw. 6,5 mm haben. Wir empfehlen ein Anzugdrehmoment von 3 Nm. Die Adapter NEO120, NEO130 und NEO150 sind auf Anfrage zu erwerben(siehe Datenblatt Adapter NEO1XX V146 DE EN). Um den Sensor als Raumüberwachungssensor zu nutzen gibt es den Adapter NEO160, welcher dafür sorgt, dass der Sensor an jegliche Fläche angeschraubt werden kann, ohne, dass die Öffnung verschlossen wird. Sollte der Sensor in einer anderen Raumrichtung als horizontal montiert werden entsteht ein kleiner Offset<sup>[8](#page-3-1)</sup>, dieser ist über eine spezifische CAN-Nachricht auf der ID 0x680 zu korrigieren ( Nullpunktjustierung, siehe Seite [11\)](#page-10-0).

<span id="page-3-0"></span>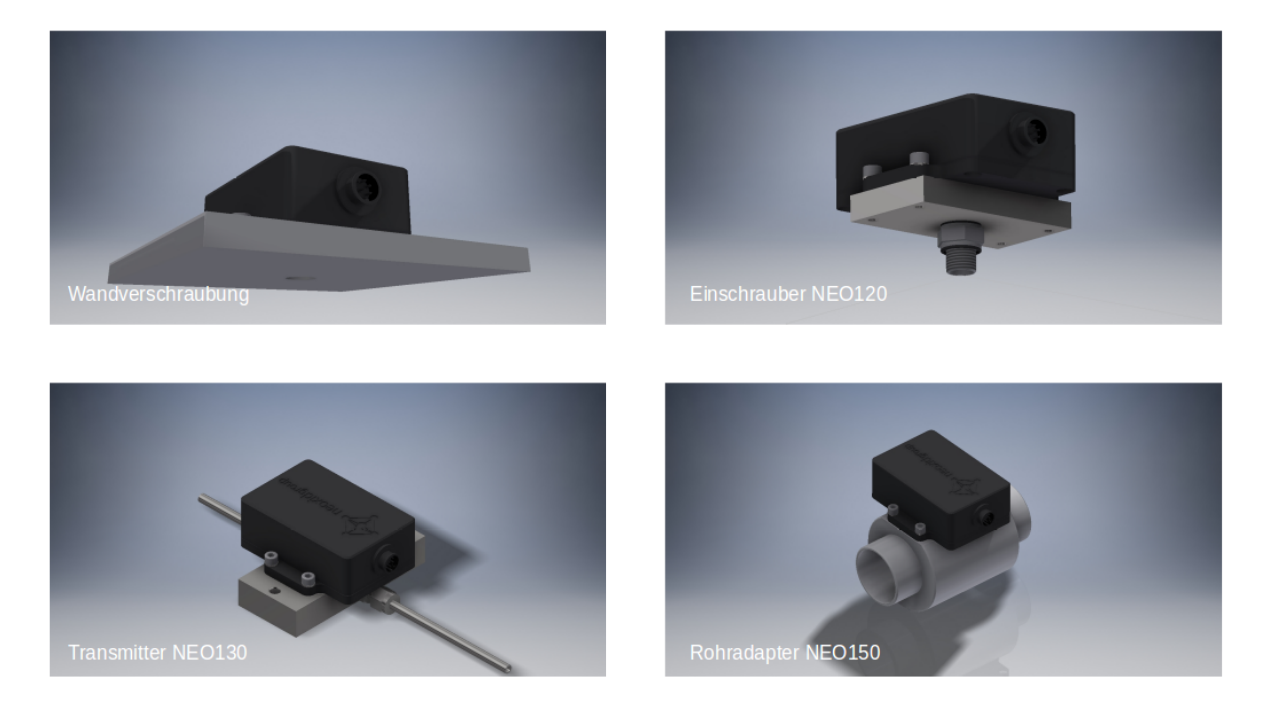

Abbildung 2a: Montage H<sub>2</sub>-Sensorsystem

<span id="page-3-1"></span>[8](#page-3-0) Bei Verkippung um ± 40° in alle Richtungen ist der Fehler kleiner als ± 0,05 vol.-%.

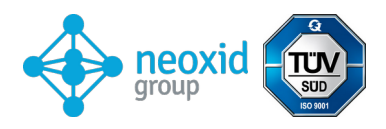

## **Lochbild:**

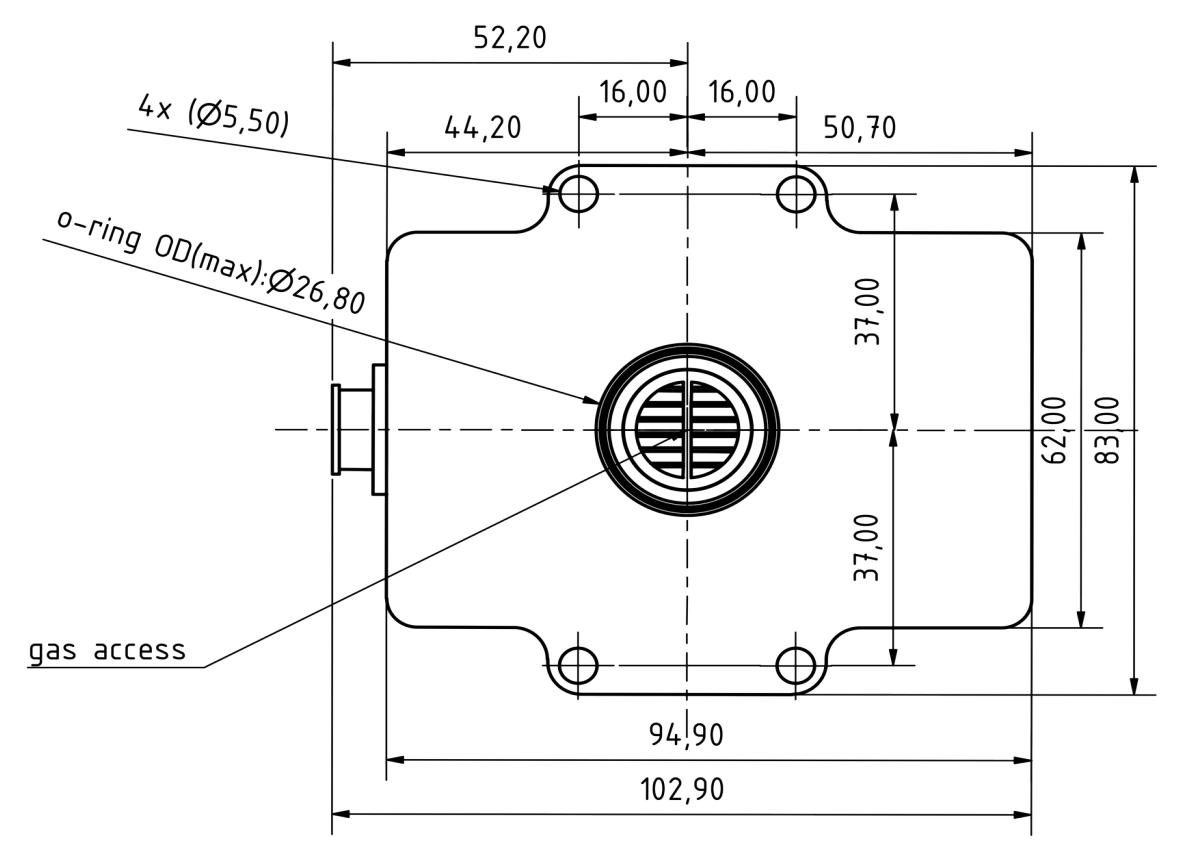

*Abbildung 3a: Lochbild vom H2-Sensorsystem von unten*

## **Bohrschablone:**

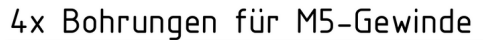

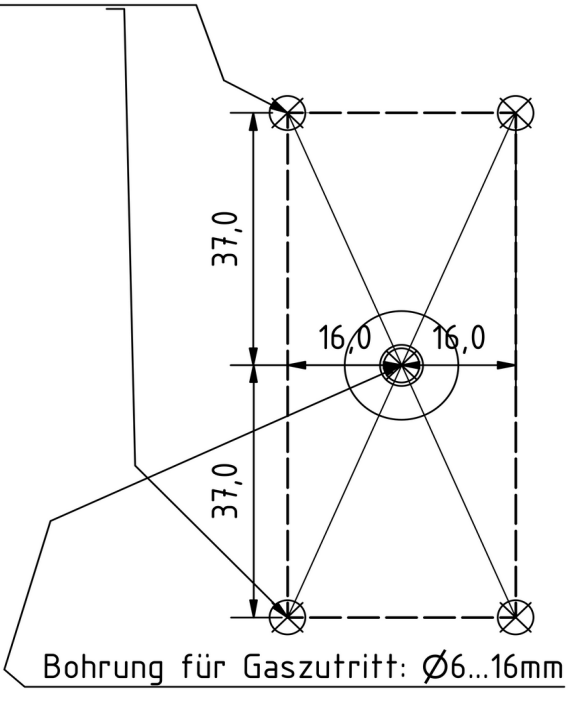

### *Abbildung 3b: Bohrschablone*

<span id="page-5-0"></span>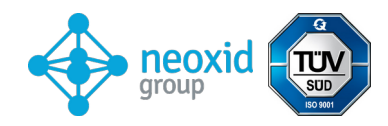

## **Elektrische PIN-Belegung**

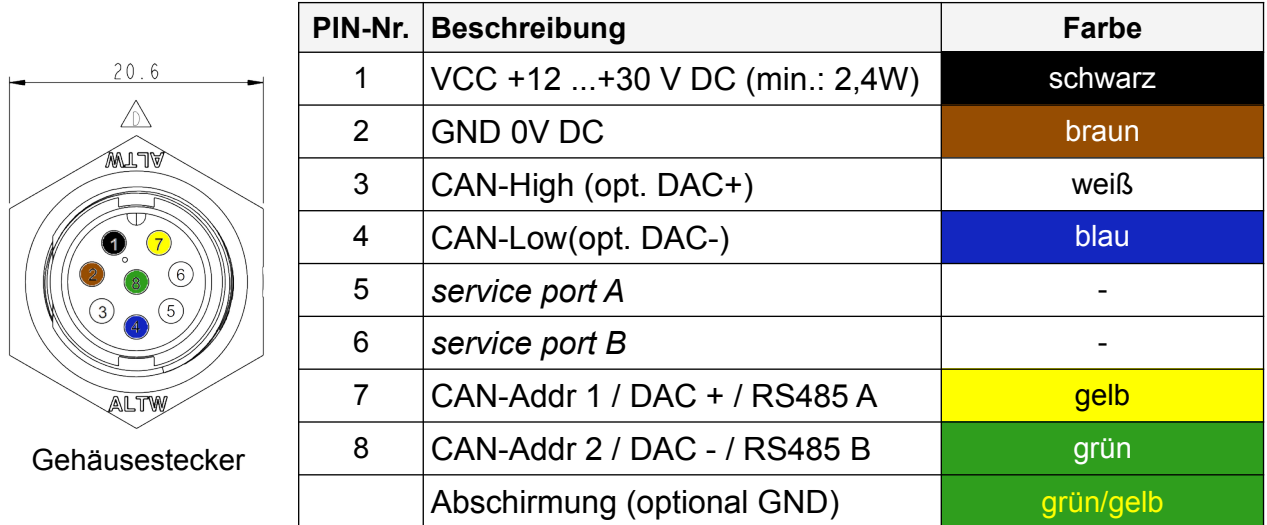

8-Poliger Gehäusestecker: Amphenol LTW: ABD-08RMMS-LC7001 8-Polige Kabelbuchse: Amphenol LTW: BD-08BFFA-LL7001

In folgender Abbildung 3c ist das beiliegende Anschlusskabel mit gewinkelter Buchse zu sehen:

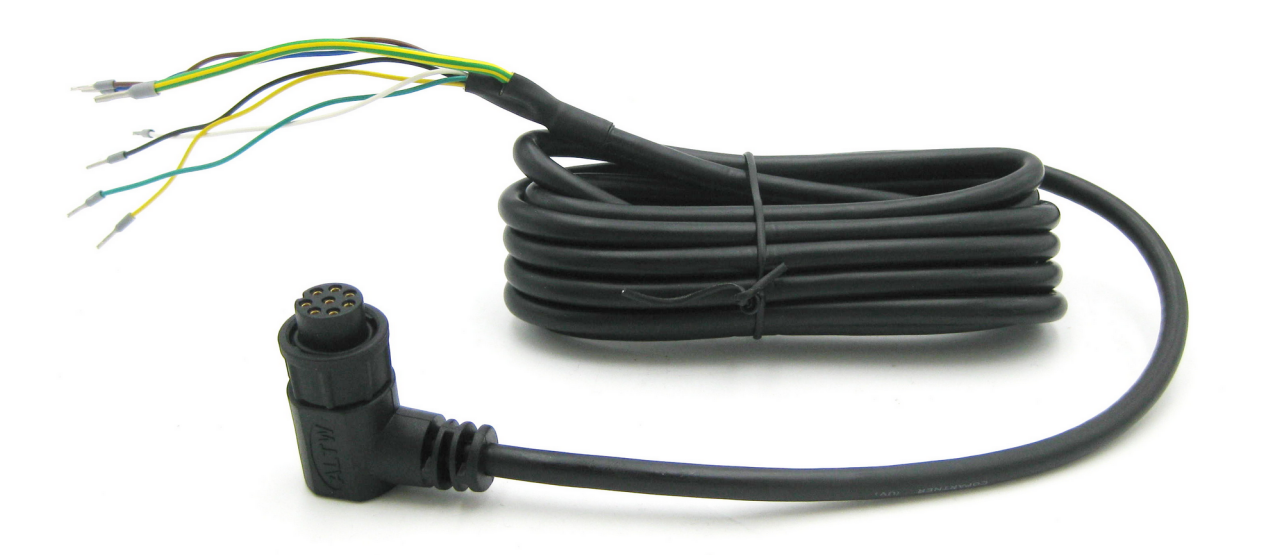

*Abbildung 3c: Anschlusskabel mit gewinkelter Buchse*

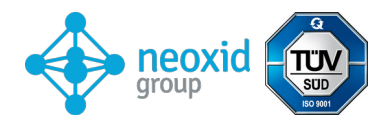

#### **Gleichzeitige Signalausgabe über CAN-Bus und ein analoge Schnittstelle**

Die Messdaten des Sensors können auf Wunsch gleichzeitig über die CAN-Bus Schnittstelle und eine analoge Schnittstelle (4-20 mA, 0-10V) ausgegeben werden. Falls neben CAN-Bus auch eine analoge Schnittstelle (4-20 mA, 0-10V) gewählt wurde, dann wird das analoge Signal über PIN 7 & 8 rausgegeben. Die CAN-Adressierung über den Stecker ist dann nicht mehr möglich!

#### **Informationen zur Wasserstoffentzündung durch den NEO986NG der neo hydrogen sensors GmbH gemäß J2578 SAE international:**

Im H2-Sensor NEO986NG wird ein Heizelement genutzt, das mit 5 V aus einem Festspannungsbauteil geheizt wird. Bei den durchgeführten Explosions- und Detonationsversuchen wurde die Versorgungsspannung der Heizung sukzessive erhöht, welches mit dem im NEO986NG verbauten Festspannungsbauteil nicht möglich ist (eine Zenerdiode verhindert eine zu hohe Betriebsspannung). In der aktuellen Sensor-Version wird der durch das Heizelement fließende Strom durch den Mikrocontroller überwacht und es wird ein Fehler über den Statusbyte herausgegeben, wenn der Heizstrom außerhalb des Normbereichs liegen sollte. Die Heiztemperatur beträgt 320°C und ist somit 265°C unter der Wasserstoff-Zündtemperatur von 585°C. Das Heizelement befindet sich in einer 120 mm<sup>3</sup> kleinen Mess-Kaverne.

Katalytische Materialien sind nicht im H<sub>2</sub>-Sensor NEO986NG verbaut, sodass es nicht zu einer Selbstentzündung und somit zu einer Gefährdung kommen kann.

Mit den H2-Sensoren NEO986NG wurden hausintern umfangreiche Explosions- und Detonationsversuche durchgeführt. Dabei konnte im Normalbetrieb weder eine Explosion noch eine Detonation, auch nicht mit einer stöchiometrischen  $H_2/O_2$ -Mischung, herbeigeführt werden.

# **Auflösung und Ansprechverhalten:**

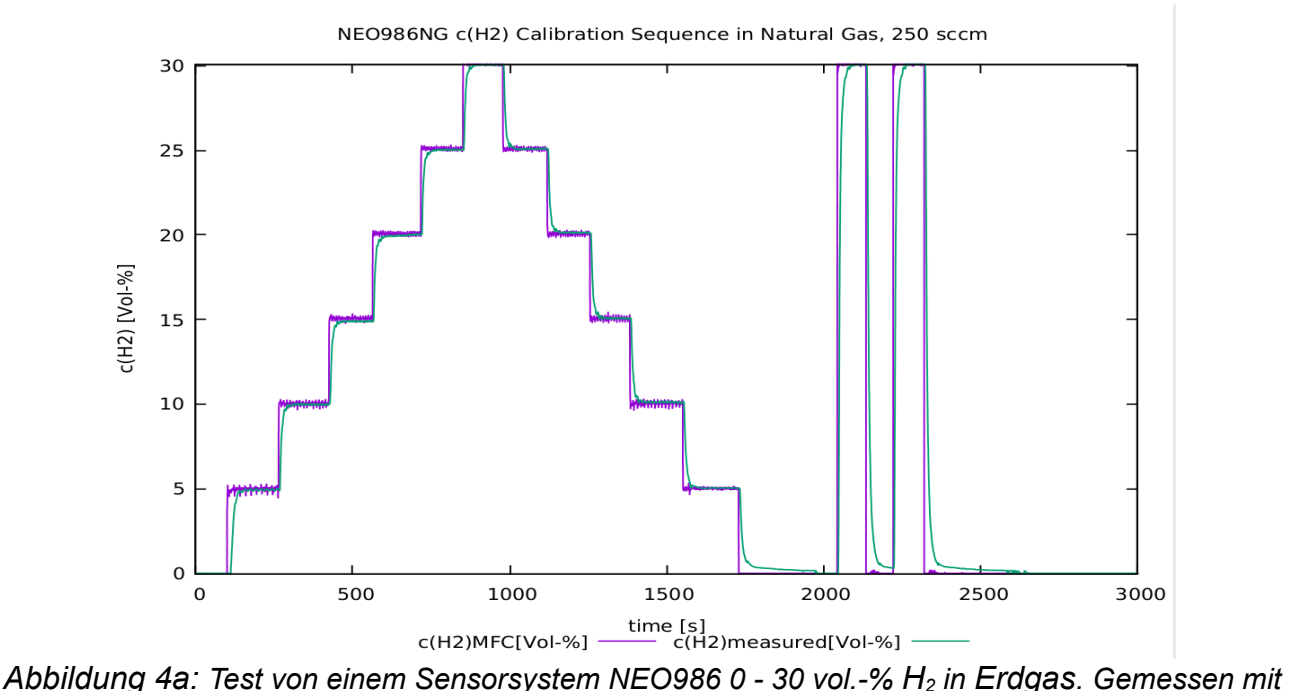

*einem Gesamtflow von 250 sccm.*

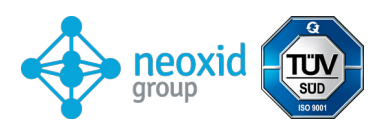

T90-Messung bei 3.5% vol. H2 in kuenstlicher Luft

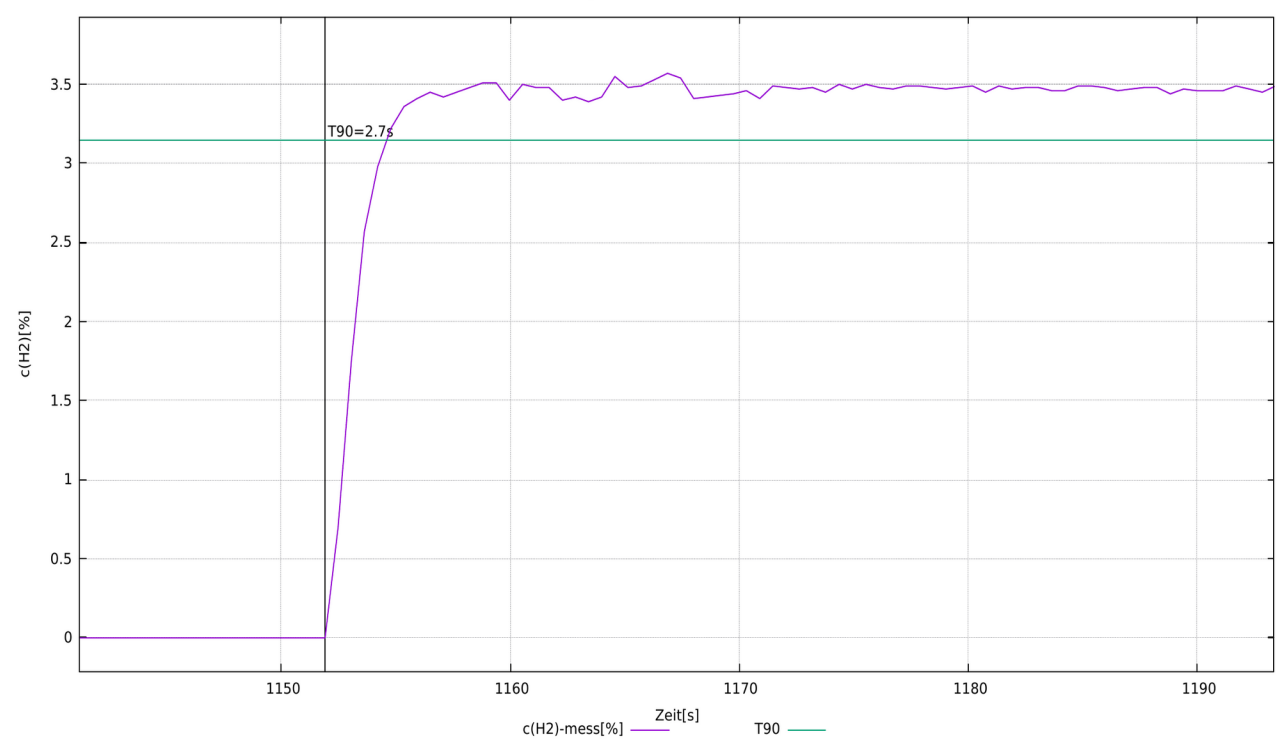

*Abbildung 4b: t90-Zeit-Bestimmung bei einem Sensorsystem durch Umschaltung von 0 vol.-% H2 auf 3,5 vol.-% H2. Gemessen mit einem Gesamtflow von 1.000 sccm.*

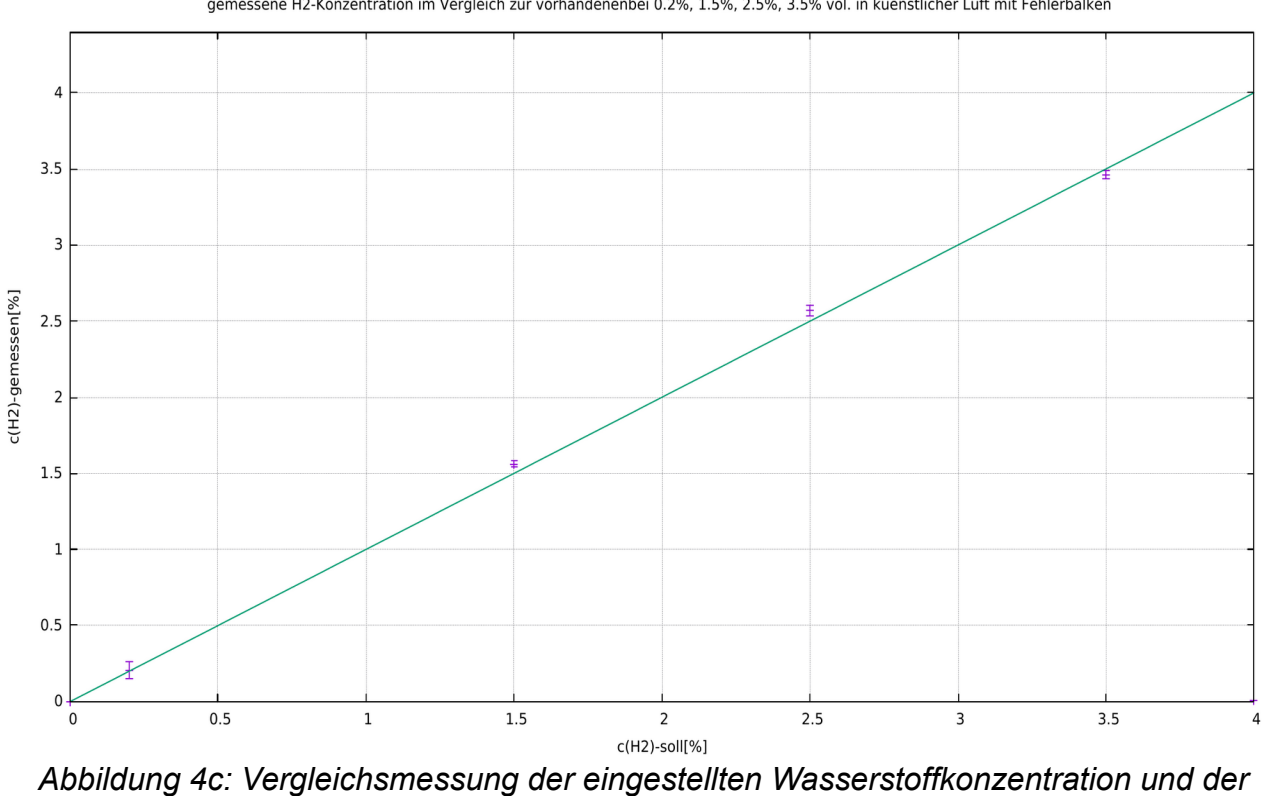

gemessene H2-Konzentration im Vergleich zur vorhandenenbei 0.2%, 1.5%, 2.5%, 3.5% vol. in kuenstlicher Luft mit Fehlerbalken

*gemessenen, mit einem Fehlerbalken von drei Standardabweichungen des Messsignals.*

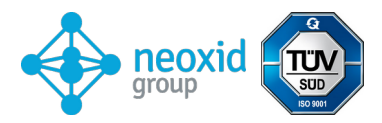

### **Erklärung zu "Substances of Very High Concern (SVHC)" entsprechend Artikel 33 der Verordnung (EG) Nr. 1907/2006 (REACH)**

SVHC (substances of very high concern) sind chemische Verbindungen (oder Teil einer Gruppe von chemischen Verbindungen), für welche die Genehmigung der Verwendung in der EU unter die REACH-Verordnung fällt.

Die erste Liste von SVHC wurde am 28. Oktober 2008 publiziert. Die letzte Aktualisierung erfolgte am 08. Juli 2021. Diese Liste umfasst aktuell 219 Substanzen.

Basierend auf den uns gegenwärtig vorliegenden Angaben unserer Materiallieferanten können wir versichern, dass keine der nach o.g. Ausgabestand als SVHC gelisteten Stoffe in den von der neoxid group in Verkehr gebrachten Geräte und Produkte einer Konzentration oberhalb von 0,1 Massenprozent enthalten sind.

<span id="page-9-0"></span>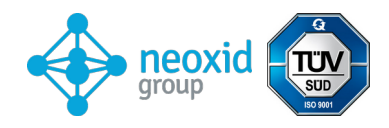

# **Signalerläuterung**

## CAN2.0A – Serie A (11-Bit-Identifier / "Base frame format")

Die Daten werden über CAN mit dem CAN-Controller MCP2515 und dem CAN-Transceiver MCP2562 gesendet. Die CAN-Leitungen sind standardmäßig nicht terminiert. Auf Wunsch können wir die Leitungen auf dem PCB-Board mit 120 Ohm terminieren! Die erste CAN-Nachricht wird 5s nach Systemstart geliefert.

#### Die CAN-ID's des Sensors lauten:

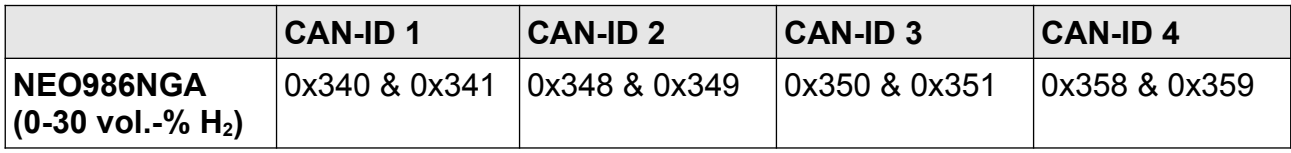

#### **Nullpunktjustierung (CAN2.0A):**

Durch eine spezifische 8 Byte Nachricht auf der CAN-ID 0x680 kann eine Nachjustierung vorgenommen werden. Diese ist permanent und wirkt sich auf alle ausgehenden H<sub>2</sub>-Signale aus. 0x680 0x14 0xB3 0xE7 0xCD 0x00 0x00 0x97 0x00

<span id="page-9-1"></span>Um eine Justierung vorzunehmen, sollte das System wasserstofffrei und mit dem gewünschtem Trägergas umspült sein.<sup>[9](#page-9-2)</sup>

<span id="page-9-3"></span>Der Sensor gibt die folgende Antwort zurück: 0x361 0x14 0x97 0xCD 0xE7 0xXX\* 0xXX\* 0xB3 0xYY<sup>[10](#page-9-4)</sup>

\*entspricht der Seriennummer des individuellen Sensorsystems.

#### **CAN-ID setzen (CAN2.0A):**

Zum Setzen der CAN-ID sind zwei zusätzliche Kabelenden an dem mitgelieferten Kabel. Diese heißen Add.1 und Add.2. Beide sollten für die Standard-ID floaten. Zum Ändern der CAN-ID sollten diese dann jeweils auf GND gelegt werden, so können 4 verschiedene ID's eingestellt werden. Die Bezeichnungen der Leitungen sind der jeweils beiliegenden Kabelbelegung zu entnehmen.

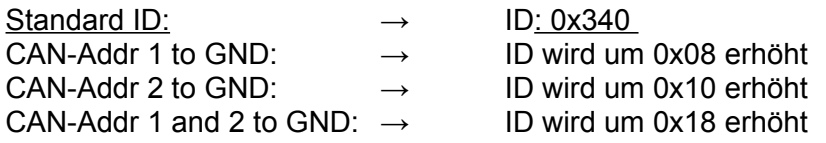

Die Bezeichnungen der Kabel finden Sie in der beiliegenden Kabelbelegung.

Alternativ kann eine CAN-Nachricht gesendet werden um die Adresse zu verstellen. 0x680 0x64 0xB3 0xE7 0xCD 0x00 0x00 0x97 0x00 erhöht die Adresse um 0x08 und 0x680 0x6E 0xB3 0xE7 0xCD 0x00 0x00 0x97 0x00 Reduziert die Adresse um 0x08 wobei die Standard ID das Minimum vorgibt. Die digitale Änderung der CAN-ID wird vom Sensor gespeichert und auch bei Neustart des Systems behalten.

## **CAN2.0B – Serie A (29-Bit-Identifier / "Extended frame format")**

Die Daten werden über CAN mit dem CAN-Controller MCP2515 und dem CAN-Tranceiver

<span id="page-9-4"></span><span id="page-9-2"></span>[<sup>9</sup>](#page-9-1) Details sind der Betriebsanleitung unter Kapitel: "Instandhaltung und Service" zu entnehmen [10](#page-9-3) 0xYY beschreibt ein Maß für die eingestellte Nullpunktjustierung

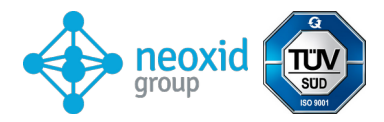

MCP2562 gesendet. Die CAN-Leitungen sind standardmäßig nicht terminiert (auf Wunsch können die Leitung mit 120 Ohm terminiert werden)! CAN 2.0B mit 29 bit CAN ID in Anlehnung an J1939!

Die erste CAN-Nachricht wird 5s nach Systemstart geliefert.

#### Die CAN-ID's des Sensors lauten:

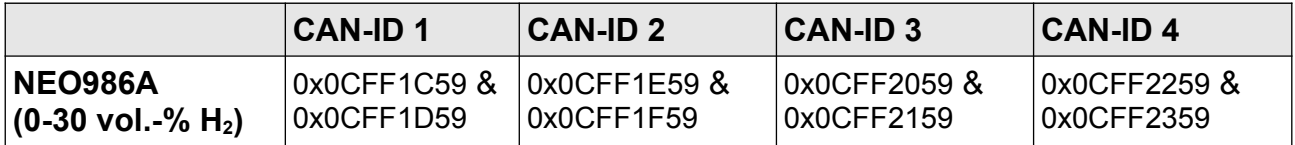

## **CAN-ID setzen (CAN2.0B):**

Zum Setzen der CAN-ID sind zwei zusätzliche Kabelenden an dem mitgeliefertem Kabel. Diese heißen Add.1 und Add.2. Beide sollten für die Standard-ID floaten. Zum Ändern der CAN-ID sollten diese dann jeweils auf GND gelegt werden, so können 4 verschiedene ID's eingestellt werden. Die Bezeichnungen der Leitungen sind der jeweils beiliegenden Kabelbelegung zu entnehmen.

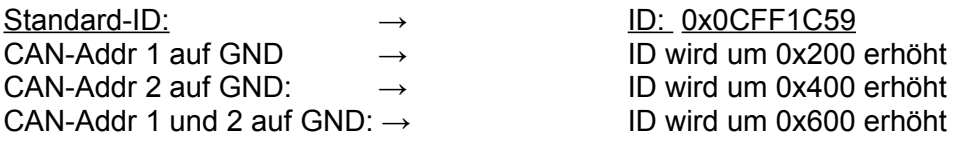

Alternativ kann eine CAN-Nachricht gesendet werden um die Adresse zu verstellen. 0x0CFF6000 0x64 0xB3 0xE7 0xCD 0x00 0x00 0x97 0x00 erhöht die Adresse um 0x200 und

0x0CFF6000 0x6E 0xB3 0xE7 0xCD 0x00 0x00 0x97 0x00

Reduziert die Adresse um 0x200 wobei die Standard ID das Minimum vorgibt.

Die digitale Änderung der CAN-ID wird vom Sensor gespeichert und auch bei Neustart des Systems behalten.

### <span id="page-10-5"></span><span id="page-10-0"></span>**Nullpunktjustierung (CAN2.0B):**

Durch eine spezifische 8 Byte Nachricht auf der CAN-ID 0x0CFF6000 kann eine Nachjustierung vorgenommen werden. Diese ist permanent und wirkt sich auf alle ausgehenden H2-Signale aus. 0x0CFF6000 0x14 0xB3 0xE7 0xCD 0x00 0x00 0x97 0x00

<span id="page-10-1"></span>Um eine Justierung vor zu nehmen, sollte das System wasserstofffrei und mit dem richtigen Trägergas (Erdgas) umspült sein.<sup>[11](#page-10-2)</sup>

<span id="page-10-3"></span>Der Sensor gibt die folgende Antwort zurück: 0x0CFFFF59 0x14 0x97 0xCD 0xE7 0xXX\* 0xXX\* 0xB3 0xYY[12](#page-10-4) \*entspricht der Seriennummer des individuellen Sensorsystems.

<span id="page-10-4"></span><span id="page-10-2"></span>[<sup>11</sup>](#page-10-1) Details sind der Betriebsanleitung unter Kapitel: "Instandhaltung und Service" zu entnehmen [12](#page-10-3) 0xYY beschreibt ein Maß für die eingestellte Nullpunktjustierung

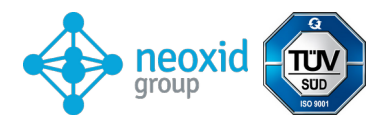

### **CAN Matrix Message Layout (CAN 2.0A & CAN2.0B):**

Ein dazu passendes DBC-File steht unter folgenden Adresse zum Download bereit: https://neoxid-cloud.de/H2-Sensor\_NEOXXX\_V146.dbc.zip

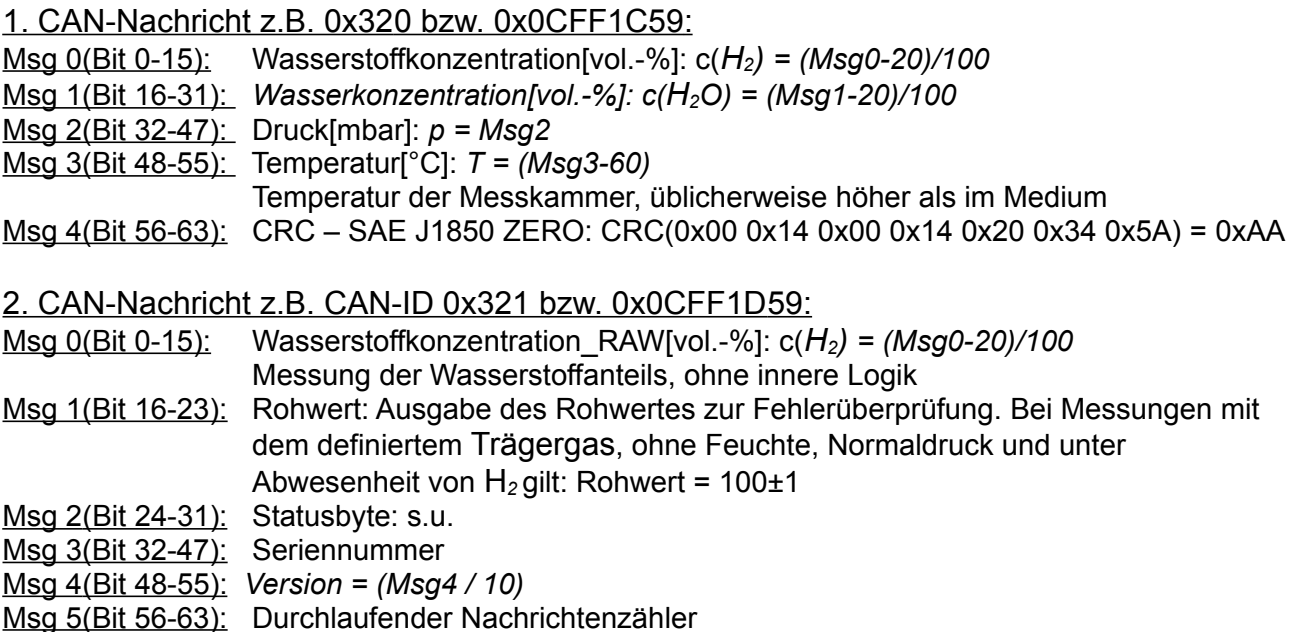

#### **Beispiel für die Interpretation von CAN-Nachrichten:**

#### **Hex Message von Sensor:**

CAN Msg1: CAN ID1 320 00 14 00 CE 03 ED 68 D8 CAN Msg2: CAN ID2 321 00 0A 63 00 50 D 92 CA

#### **Decimal Übersetzung:**

CAN Msg1: Byte0+1: 20, Byte 2+3: 206, Byte 4+5: 1005 Byte 6: 104, Byte 7: 216 CAN Msg2: Byte0+1: 10, Byte 2: 99, Byte 3: 0, Byte 4+5:1293 Byte 6: 146, Byte 7: 202

#### **Sensor Übersetzung:**

CAN Msg1: c(H2)[vol.-%]: 0, c(H2O)[vol.-%]: 1.86, p[mbar]: 1005, T[°C]: 44, CRC: 216 CAN Msg2: c(H2)\_raw[vol.-%]: -0.1, raw: 99, status: 0, serial#: 1293, SV: 14.6 Counter: 202

#### **CAN Wakeup Funktion (CAN 2.0A & CAN2.0B):**

Der Sensor gibt auf der ID: 0x112 bzw. 0x0CFF0059 eine Wakeup Nachricht raus. Diese wird jeweils nur ein mal gesendet, wenn die gemessene Wasserstoffkonzentration die 0,5 Vol.-% Grenze überschreitet (c(H<sub>2</sub>) von <0,5 Vol.-% auf >=0,5 Vol.-%).

Dabei wird folgende Nachricht gesendet:

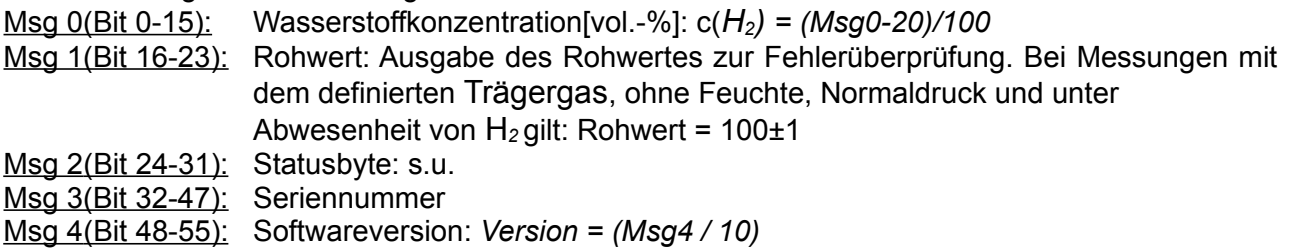

Msg 5(Bit 56-63): Durchlaufender Nachrichtenzähler

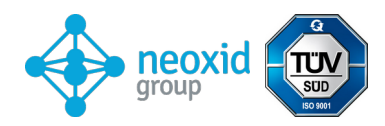

## **Erläuterung zum Statusbyte:**

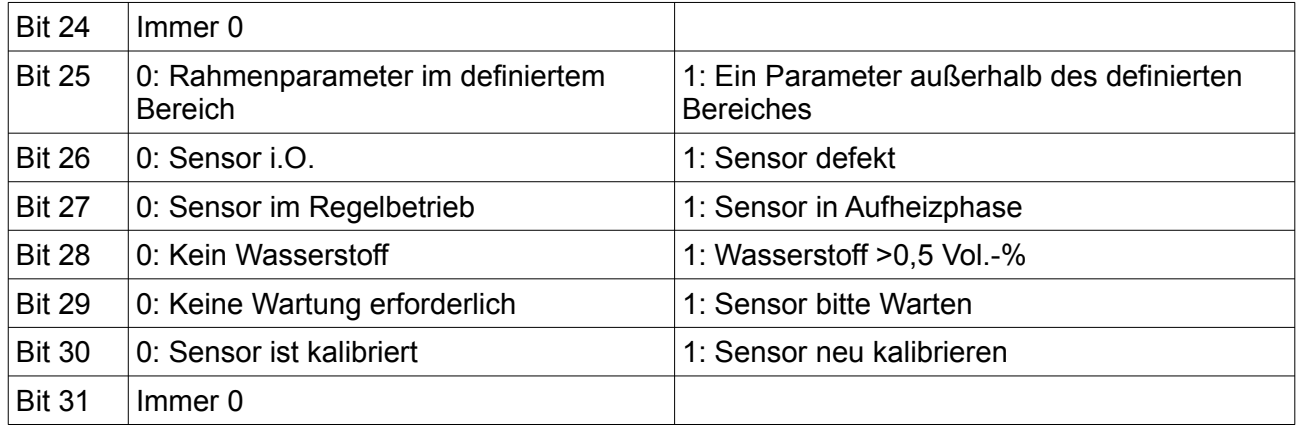

Beispiel:

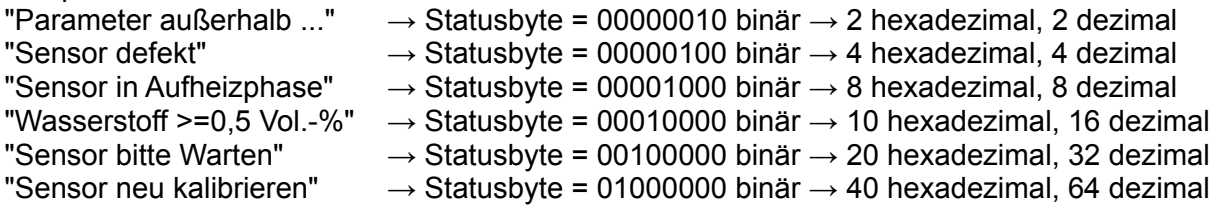

#### **Weitere CAN-Befehle (CAN2.0A):**

Baudrate auf 500 kbit/s oder 250 kbit/s verstellen: 0x680 0x78 0xB3 0xE7 0xCD 0x00 0x00 0x97 0x00

Wasserstoffsteigung neu kalibrieren bei 2% H2 in Trägergas: 0x680 0x19 0xB3 0xE7 0xCD 0x00 0x00 0x97 0x00

Beschleunigen des Vorhersage-Algorithmus: 0x680 0x82 0xB3 0xE7 0xCD 0x00 0x00 0x97 0x00

Verlangsamen des Vorhersage-Algorithmus: 0x680 0x8C 0xB3 0xE7 0xCD 0x00 0x00 0x97 0x00

#### Wartung initiieren:

0x680 0x00 0x77 0x61 0x72 0x74 0x75 0x6E 0x67

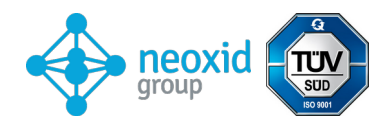

#### <span id="page-13-1"></span>**Analog 4-20mA – Serie I**

<span id="page-13-2"></span>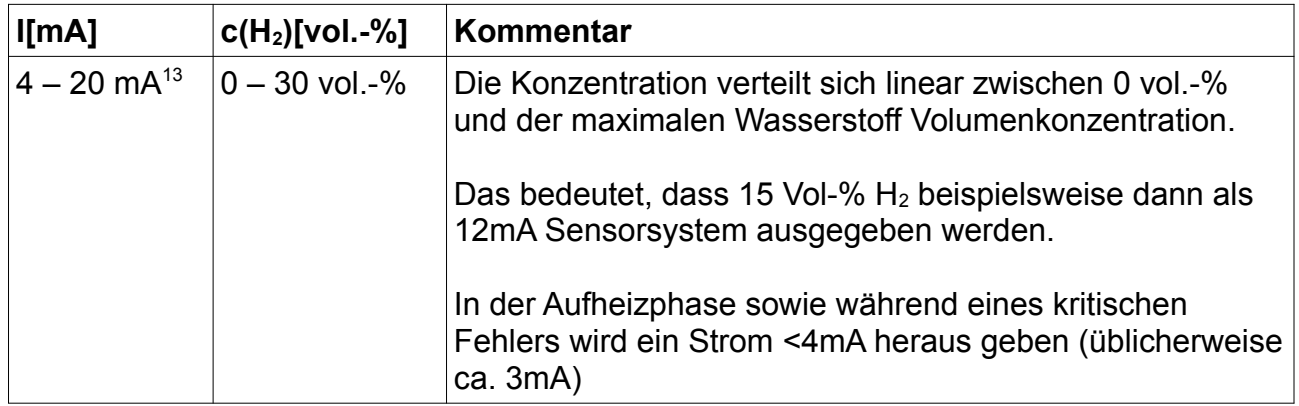

Es ist zu beachten, dass die analoge Ausgabe der Sensoren mit einem zusätzlichem Fehler behaftet sind von 2% FS. Die maximal erlaubte Bürde ist 450 Ohm.

#### <span id="page-13-0"></span>**Analog 0-10V – Serie I**

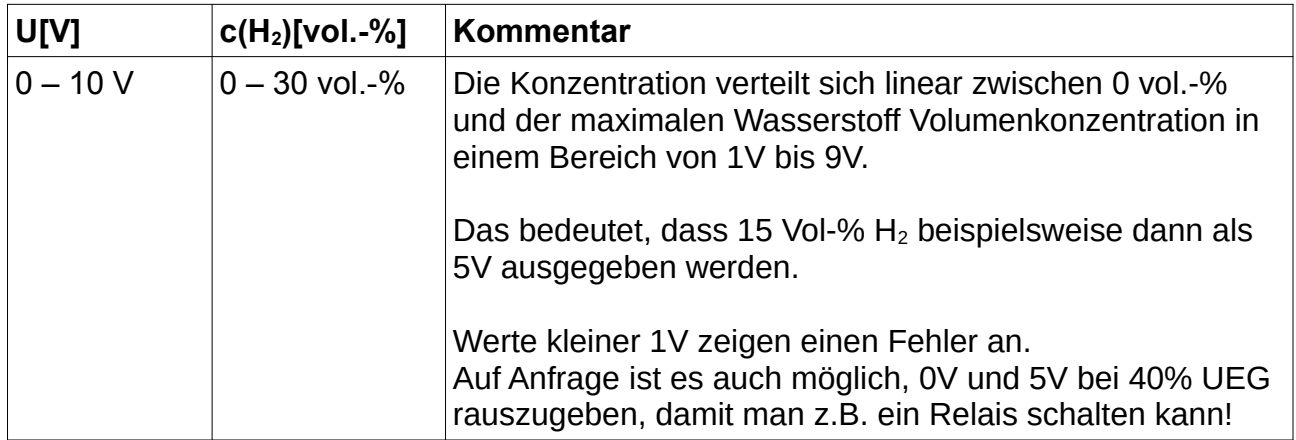

Es ist zu beachten, dass die analoge Ausgabe der Sensoren mit einem zusätzlichem Fehler behaftet sind von 2% FS. Der minimale Messwiderstand beträgt 10 kOhm.

In folgender Graphik 5 ist ein Anschlussplan zu sehen:

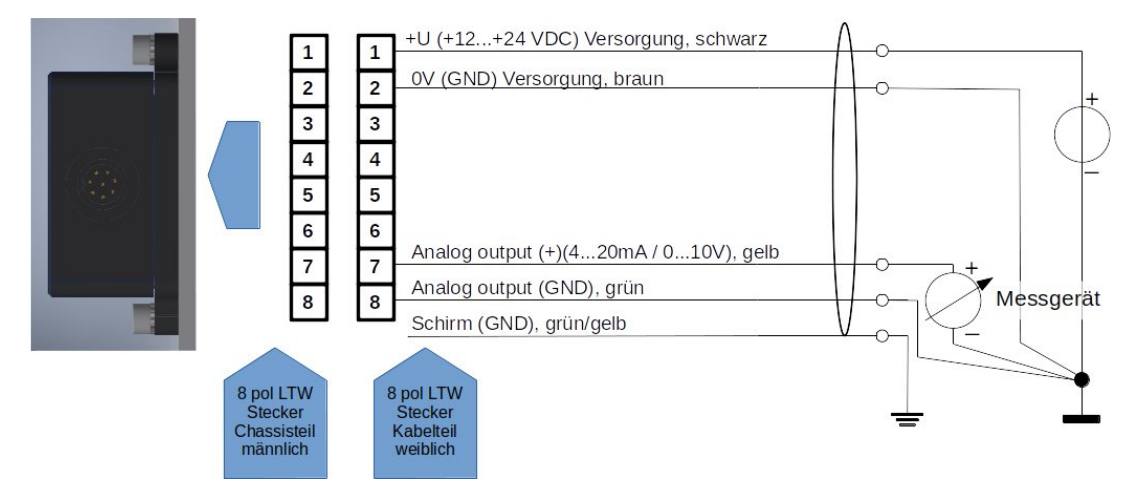

## *Abbildung 5: Anschlussplan*

<span id="page-13-3"></span>[13](#page-13-2) In früheren Versionen dieses Sensors wurde 7,2 bis 20mA als Messbereich raus gegeben.

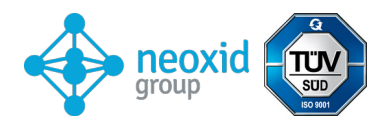

# <span id="page-14-0"></span>**Digital Modbus über RS485 – Serie M RS485 (Modbus RTU) Werkseinstellungen:**

Slave-ID: 1 Baudrate: 9600 Parität: keine Stop Bits: 1 CRC: 16bit

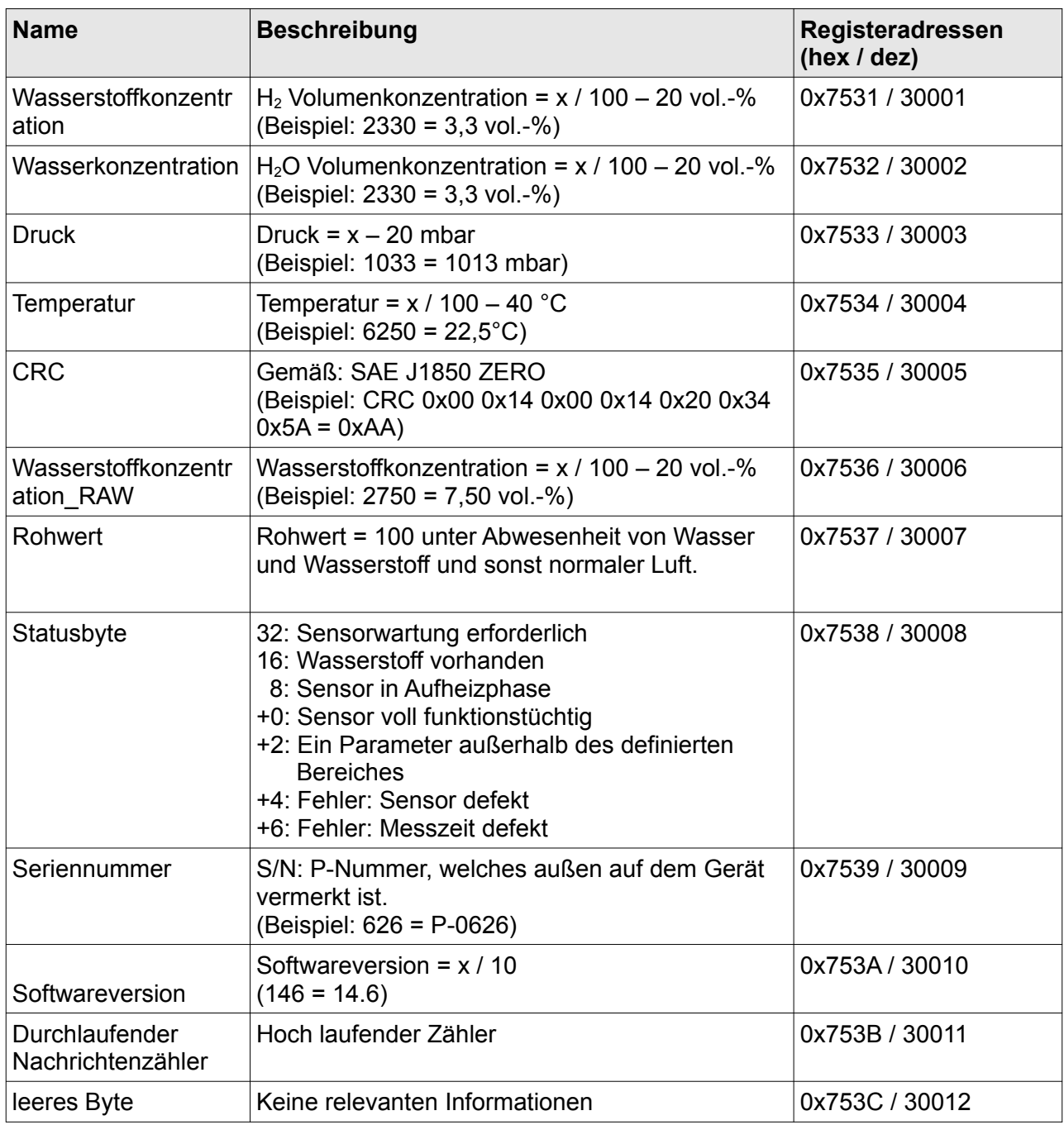

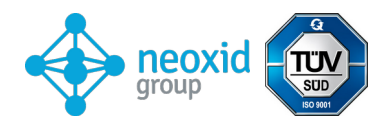

### **Holding-Register:**

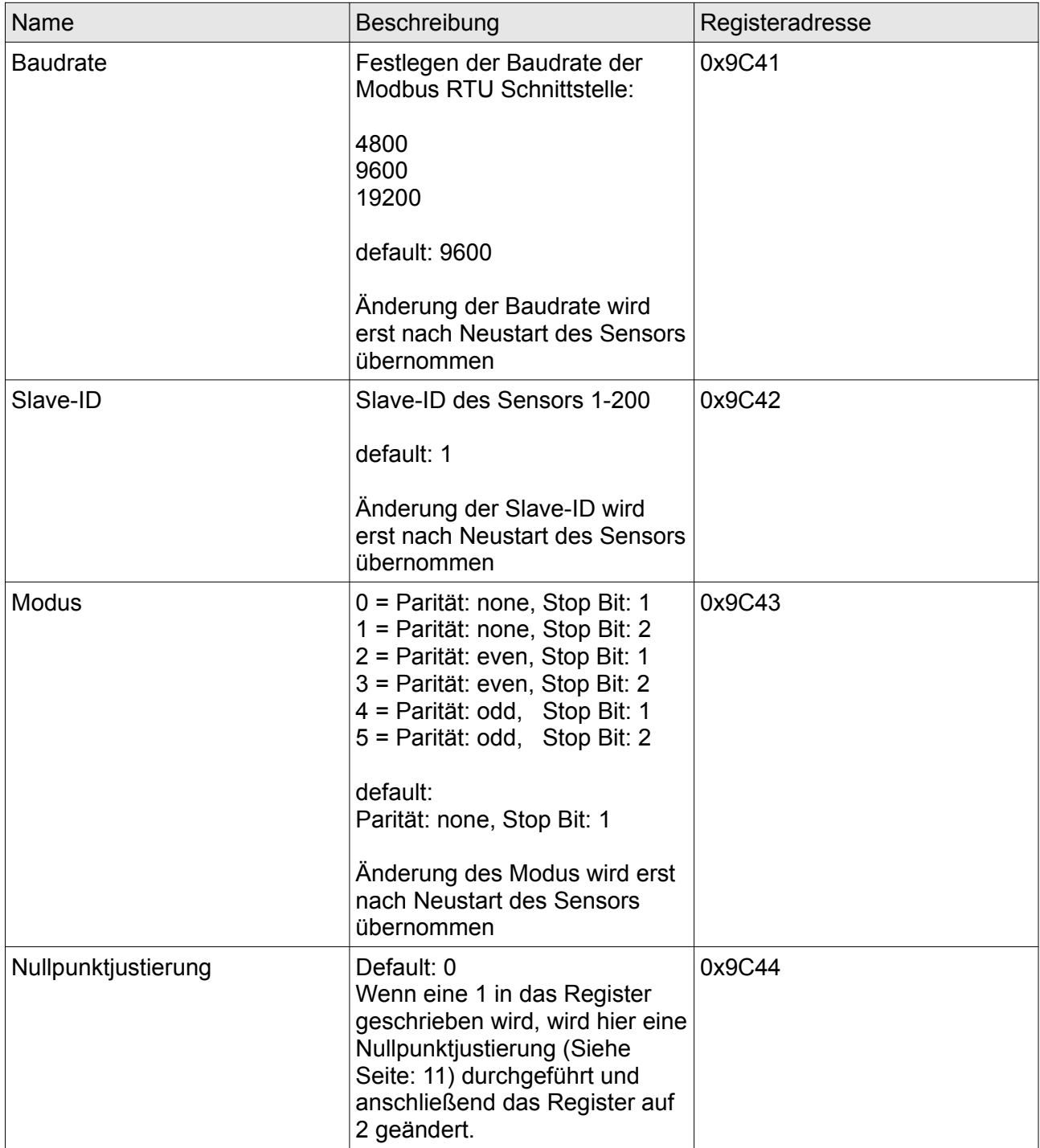

## **Informationen zu den Registern:**

Die Register sind als unsigned 16-bit integer definiert. Haben also einen Bereich von 0 bis 65535. Es sollte bei dem Auslesen mit einer SPS drauf geachtet werden, dass der Datentyp auf "Real" gesetzt wird, damit die unsigned integer auch als Komma Zahl dargestellt werden können.

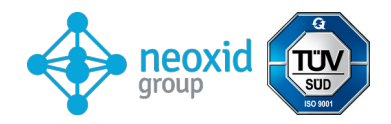

# **Mögliches Zubehör:**

Für den Sensor gibt es verschiedenes Zubehör. Dieses kann zusätzlich zum Sensor erworben werden.

#### **Adapter und Heizungen:**

Zur Montage des Sensor gibt es verschiedene Adapter. Bei Einsatz in sehr feuchter Umgebung, oder einer Umgebung mit flüssigem Wasseranteil oder der Gefahr von Vereisung gibt es Heizpatronen, welche mit konstanter Spannung betrieben werden können. Diese können in die Adapter montiert werden. Dazu gehörige Produkte finden Sie unter:

[https://neoxid-cloud.de/](https://neoxid-cloud.de/Datenblatt_Adapter_NEO120_NEO130_NEO150_NEO160_NEO170_NEO203_V146_DE_EN.pdf)

[Datenblatt\\_Adapter\\_NEO120\\_NEO130\\_NEO150\\_NEO160\\_NEO170\\_NEO203\\_V146\\_DE](https://neoxid-cloud.de/Datenblatt_Adapter_NEO120_NEO130_NEO150_NEO160_NEO170_NEO203_V146_DE_EN.pdf) [\\_EN.pdf](https://neoxid-cloud.de/Datenblatt_Adapter_NEO120_NEO130_NEO150_NEO160_NEO170_NEO203_V146_DE_EN.pdf)

#### **neoCANLogger**

Um die CAN-Daten des Sensors in menschlich lesbare Daten zu übertragen und auf zu zeichnen gibt es den neoCANLogger:

[https://neoxid-cloud.de/Datenblatt\\_neoCANLogger\\_V146\\_DE\\_EN.pdf](https://neoxid-cloud.de/Datenblatt_neoCANLogger_V146_DE_EN.pdf)

#### **flammlose Wasserstoffbrenner:**

Falls neben der Detektion von Wasserstoff dieser auch flammlos verbraucht werden soll, um entweder den Wasserstoff zu entfernen oder/und die Wärmeenergie von Wasserstoff zu nutzen, bieten wir auch katalytische Brenner in diversen Größen an:

Für einen Gasvolumenstrom von bis zu 7.5m<sup>3</sup>/h:

[https://neoxid-cloud.de/Datenblatt-NEO305\\_V006\\_DE\\_EN.pdf](https://neoxid-cloud.de/Datenblatt-NEO305_V006_DE_EN.pdf)

Für einen Gasvolumenstrom von bis zu 74m<sup>3</sup>/h:

[https://neoxid-cloud.de/Datenblatt\\_NEO324\\_V003\\_DE\\_EN.pdf](https://neoxid-cloud.de/Datenblatt_NEO324_V003_DE_EN.pdf)

Für einen Gasvolumenstrom von 205m<sup>3</sup>/h:

[https://neoxid-cloud.de/Datenblatt\\_NEO342\\_V004\\_DE\\_EN.pdf](https://neoxid-cloud.de/Datenblatt_NEO342_V004_DE_EN.pdf)

Größere Gasvolumenströme auf Anfrage. Die Katalysatoren sind auch zur Feinreinigung von Gasen durch Entfernen von minimalen Verunreinigungen.

# **FAQ:**

Die FAQ's zu Sensoren und möglichem Zubehör sind hier zu finden: [https://neoxid-cloud.de/FAQ\\_V01\\_DE\\_EN.pdf](https://neoxid-cloud.de/FAQ_V01_DE_EN.pdf)

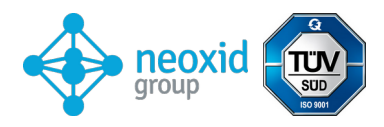

# **Hydrogen concentration sensor data sheet**

# **NEO986NG for natural gas, version 15.4**

### **Product description:**

Sensor system for measuring the hydrogen concentration in natural gas with temperature-, pressure- and humidity-compensated signal evaluation for industrial applications. Applicable in the range: 0.6 - 1.5 bara , 0 - 100% r.h. (non-condensing) and 40°C - 85°C. A mathematical prediction algorithm ensures very short on and off times.

#### **Properties:**

- 0 100 vol. $-$ % H<sub>2</sub>
- Carrier gas: Natural gas (CH4/C2H6/C3H8/CO2 = 92.5vol.-%/2.5vol.-%/4vol.-%/1vol.-%)
- Measuring signal independent of pressure, temperature and humidity
- Signal output via CAN 2.0, Modbus RTU via RS485, 0-10V or 4-20mA
- The gas concentration is not changed by the measurement.
- Oxygen is not required for the measurement.
- Connection adapter available as transmitter or screw-in version for measuring gas in a housing or a pipe with optional external heaters
- Factory calibrated and ready for immediate use
- Due to the large variety of possible operating conditions, sample extraction is rarely necessary.
- Encrypted CAN communication on demand

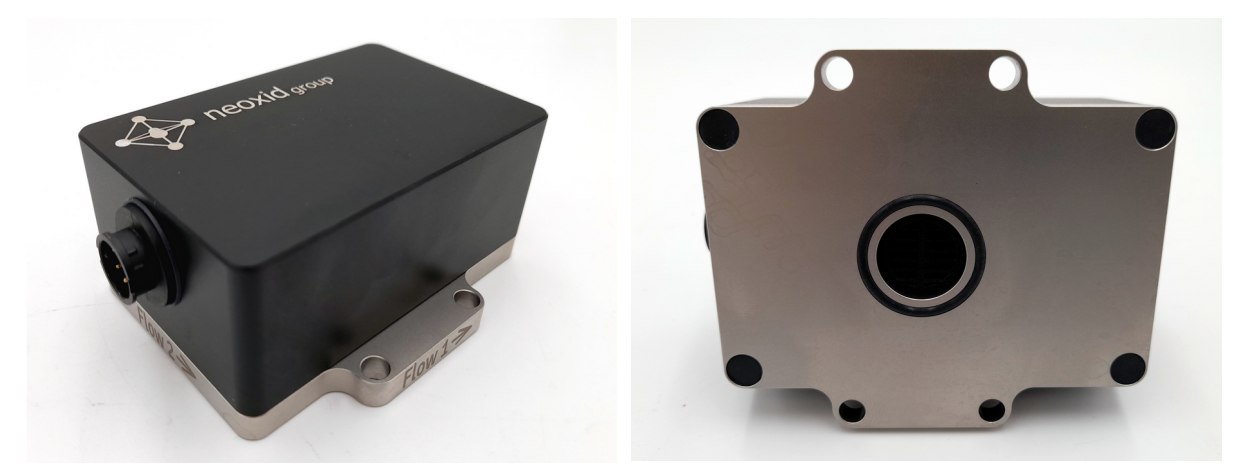

*Figure 1: H2 - concentration sensor version NEO986NG*

<span id="page-18-2"></span><span id="page-18-0"></span>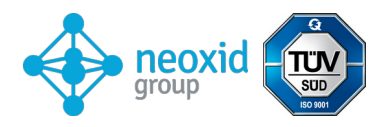

| <b>Sensor system characteristics:</b><br>Supply voltage: | 12 - 32 V DC                                                                                                    |                                         |
|----------------------------------------------------------|----------------------------------------------------------------------------------------------------|-----------------------------------------|
| Energy consumption:                                      | < 2.4 W                                                                                                    |                                         |
| Possible $H_2$ sensitivity:                              | 0 - 30 vol.% $H_2$<br>0 - 100 vol.% $H_2$                                                                                                    | <b>NEO986NG30</b><br><b>NEO986NG100</b> |
| Accuracy:                                                | $\leq$ ± 2 vol.% $H_2^{16}$                                                                                                    |                                         |
| Detection limit:                                         | $< 0.5$ vol.% H <sub>2</sub>                                                                                                    |                                         |
| Response time $t_{90}$ :                                 | < 5s                                                                                                    |                                         |
| Decay time $t_{10}$ :                                    | < 5s                                                                                                    |                                         |
| Start-up time after cold start:                          | < 5 s until first message<br>$\leq$ 70 s until quantification of the H <sub>2</sub> concentration <sup>17</sup>                                                           |                                         |
| Media temperature:                                       | $-40^{\circ}$ C - 85 $^{\circ}$ C                                                                                                    |                                         |
| Ambient temperature:                                     | $-40^{\circ}$ C $-85^{\circ}$ C<br>The cold start at -40°C was tested.                                                                                                    |                                         |
| Pressure range:                                          | 0.6 - 1.5 bar absolute, i.e. 60 - 150 kPa                                                                                                    |                                         |
| Carrier gas:                                             | Natural gas (CH4/C2H6/C3H8/CO2 =<br>92.5vol.-%/2.5vol.-%/4vol-%/1vol).                                                                                                    |                                         |
| Cross sensitivities:                                     | Helium, tbd                                                                                                    |                                         |
| Signal $18$ :                                            | CAN 2.0A/B (125, 250, 500, 1000 kbit/s) on page 27<br>Modbus RTU via RS485 interface on page 15<br>4-20 mA on page 14<br>0-10 V on page 14                                |                                         |
| Output/measurement interval:                             | 100 ms /10 Hz                                                                                                    |                                         |
| Resolution:                                              | 100 ppm with CAN bus and Modbus RTU<br>2 50 ppm at 4-20 mA resp. 0-10V                                                                                                    |                                         |
| Housing:                                                 | Size: 95 x 83 x 41 mm <sup>3</sup> , housing cover made of EN<br>AW 6060 and media contacting base plate of 316L or<br>1.4404 tighten M5 screws to measuring chamber 3Nm. |                                         |
| Leakage rate:                                            | 10 $-5$ mbar I / s $19$                                                                                                    |                                         |

<span id="page-18-6"></span><span id="page-18-4"></span><span id="page-18-1"></span>[<sup>16</sup>](#page-18-0) Deviation largely due to changing methane number in natural gas

<span id="page-18-3"></span>[<sup>17</sup>](#page-18-2) The system is designed for continuous operation

<span id="page-18-5"></span>[<sup>18</sup>](#page-18-4) Signals are described in the "Signal explanation" section

<span id="page-18-7"></span>[<sup>19</sup>](#page-18-6) Measured with forming gas 90/10, 1.5 bar absolute, room temperature

<span id="page-19-0"></span>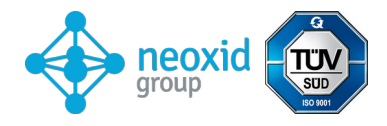

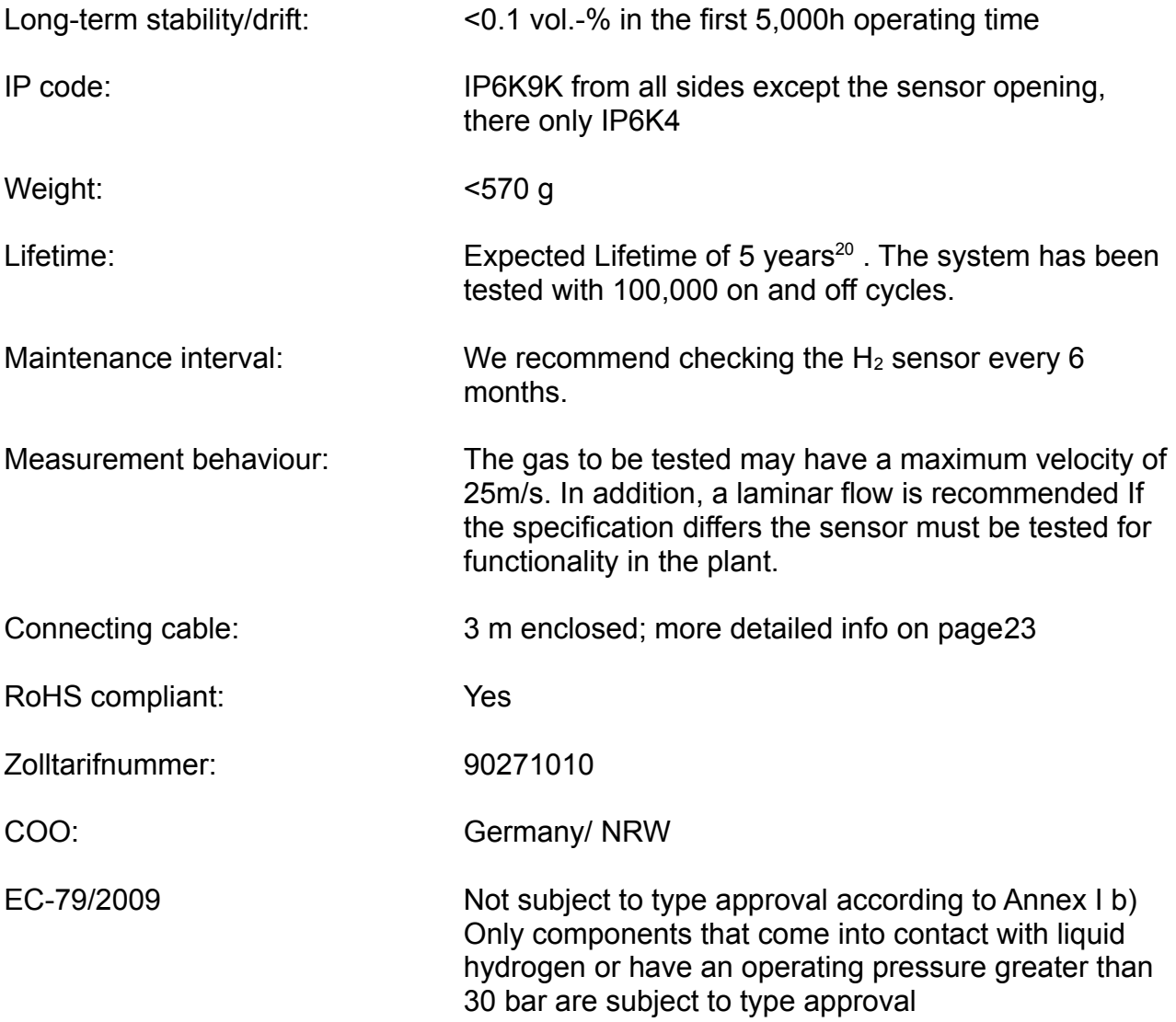

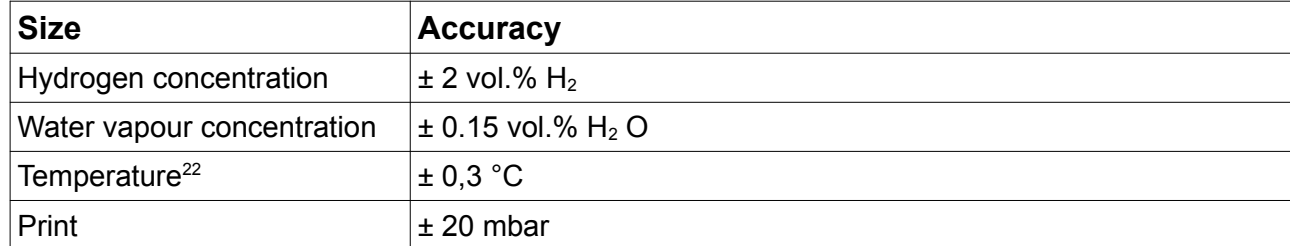

## <span id="page-19-2"></span>**Accuracies of the measured values:[21](#page-19-3)**

# **Operating instructions:**

The operating instructions can be downloaded from the following link: <https://neoxid-cloud.de/Betriebsanleitung-NEO9XX-v007.pdf> There you will find further information on the sensor as well as on the initial commissioning.

<span id="page-19-4"></span>*Table 2: Statistical errors on individual measurands*

<span id="page-19-1"></span>[<sup>20</sup>](#page-19-0) Measuring components are purely inorganic and are not consumed during measurement

<span id="page-19-3"></span>[<sup>21</sup>](#page-19-2) All data of accuracies at 50% r.h., 25°C and a pressure of 1018 mbar

<span id="page-19-5"></span>[<sup>22</sup>](#page-19-4) The temperature in the measuring chamber is always measured too high because the sensor elements heat up the measuring chamber

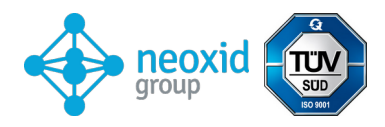

# **Mounting the sensor:**

The Stepfile and a 2-D drawing of the sensor are available here: **https://neoxid-cloud.de/NEO9XX.zip**

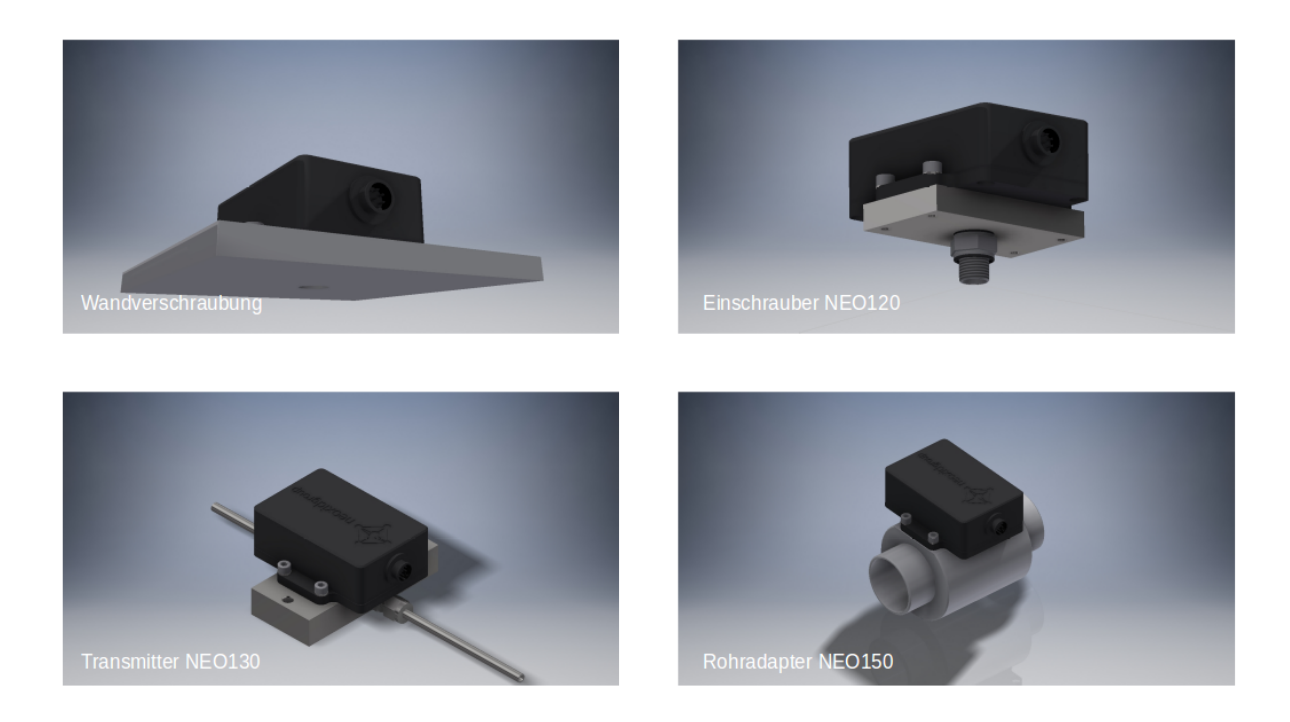

### *Figure 2a: Mounting H2 sensor system*

<span id="page-20-0"></span>When mounting, make sure that the opening is not blocked e.g. by a condensing/liquid/freezing water film or by dust/particles (rust). We recommend mounting the sensor system horizontally as in figure 2a, so that the sensor opening points downwards and the gas flows past the sensor. The retaining pins or screws may have a maximum diameter of 5.5 mm or 6.5 mm. We recommend a tightening torque of 3 Nm. The adapters NEO120, NEO130 and NEO150 are available on request (see data sheet adapter\_NEO1XX\_V146\_EN). To use the sensor as a room monitoring sensor, the NEO160 adapter is available, which ensures that the sensor can be screwed to any surface without closing the opening. If the sensor is mounted in a direction other than horizontally, a small offset occurs.<sup>[23](#page-20-1)</sup>This must be corrected via a specific CAN message on ID 0x680 ( zero point adjustment, see page [11\)](#page-10-0).

<span id="page-20-1"></span>[<sup>23</sup>](#page-20-0) When tilted by  $\pm$  40° in all directions, the error is less than  $\pm$  0.05 vol.%.

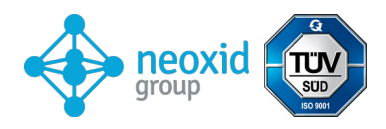

### **Hole pattern:**

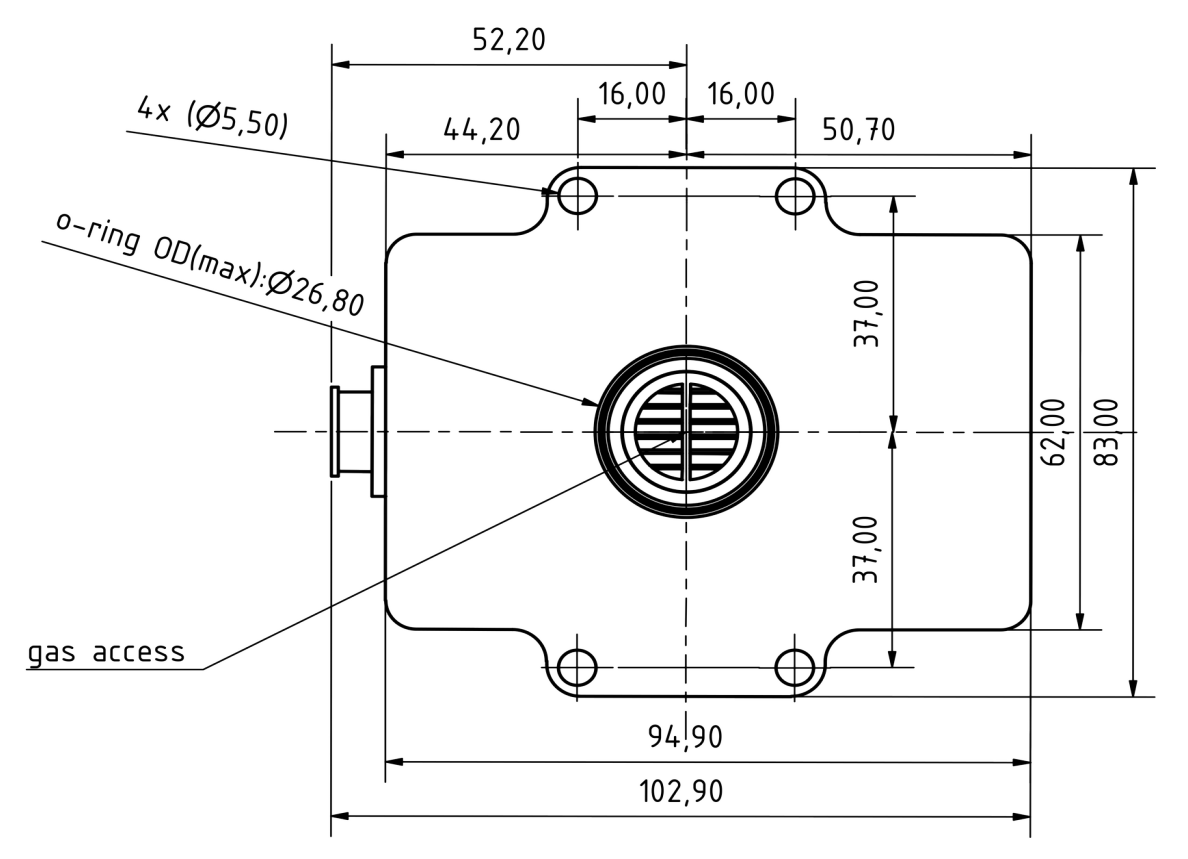

*Figure 3a: Hole pattern of the H2 sensor system from below*

## **Drilling template:**

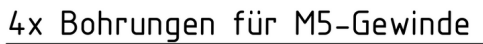

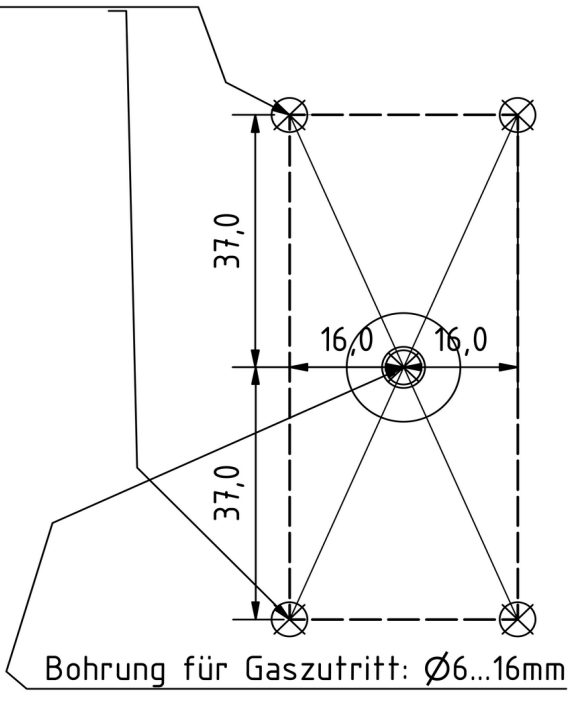

## *Figure 3b: Drilling template*

<span id="page-22-0"></span>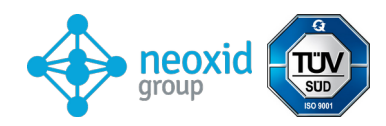

## **Electrical PIN assignment**

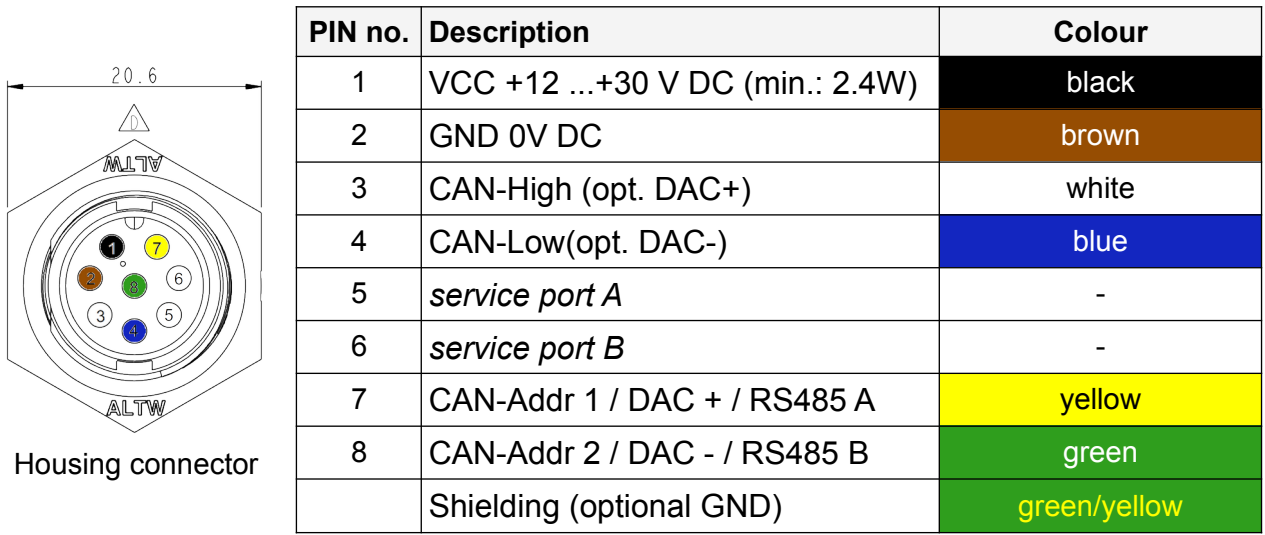

8-pole housing connector: Amphenol LTW: ABD-08R MMS-LC7001 8-pole cable socket: Amphenol LTW: BD-08BFFA-LL7001

The following figure 3c shows the enclosed connection cable with angled socket :

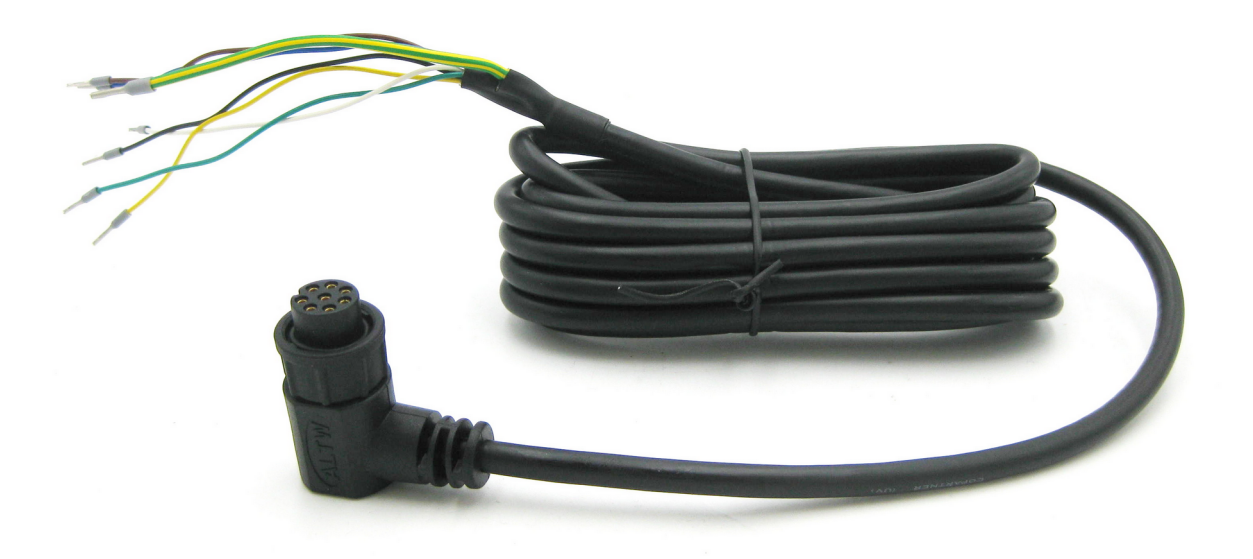

*Figure 3c: Connection cable with angled socket*

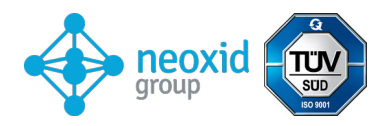

#### **Simultaneous signal output via CAN bus and an analogue interface**

If desired, the measurement data of the sensor can be output simultaneously via the CAN bus interface and an analogue interface (4-20 mA, 0-10V). If an analogue interface (4-20 mA, 0-10V) has been selected in addition to the CAN bus, the analogue signal is output via PIN 7 & 8. CAN addressing via the connector is then no longer possible!

#### **Information on hydrogen ignition by the NEO986NG of neo hydrogen sensors GmbH according to J2578 SAE international:**

The  $H_2$  sensor NEO986NG uses a heating element that is heated with 5 V from a fixed voltage component. During the explosion and detonation tests, the supply voltage of the heater was successively increased, which is not possible with the fixed voltage component built into the NEO986NG (a Zener diode prevents the operating voltage from being too high). In the current sensor version, the current flowing through the heating element is monitored by the microcontroller and an error is issued via the status byte if the heating current should be outside the normal range. The heating temperature is 320°C, which is 265°C below the hydrogen ignition temperature of 585°C. The heating element is located in a 120 mm<sup>3</sup> small measuring cavern.

Catalytic materials are not built into the  $H_2$  sensor NEO986NG so that spontaneous combustion and thus a hazard cannot occur.

Extensive explosion and detonation tests were carried out in-house with the  $H_2$  sensors NEO986NG. In normal operation, neither an explosion nor a detonation could be induced, not even with a stoichiometric  $H_2 / O_2$  mixture.

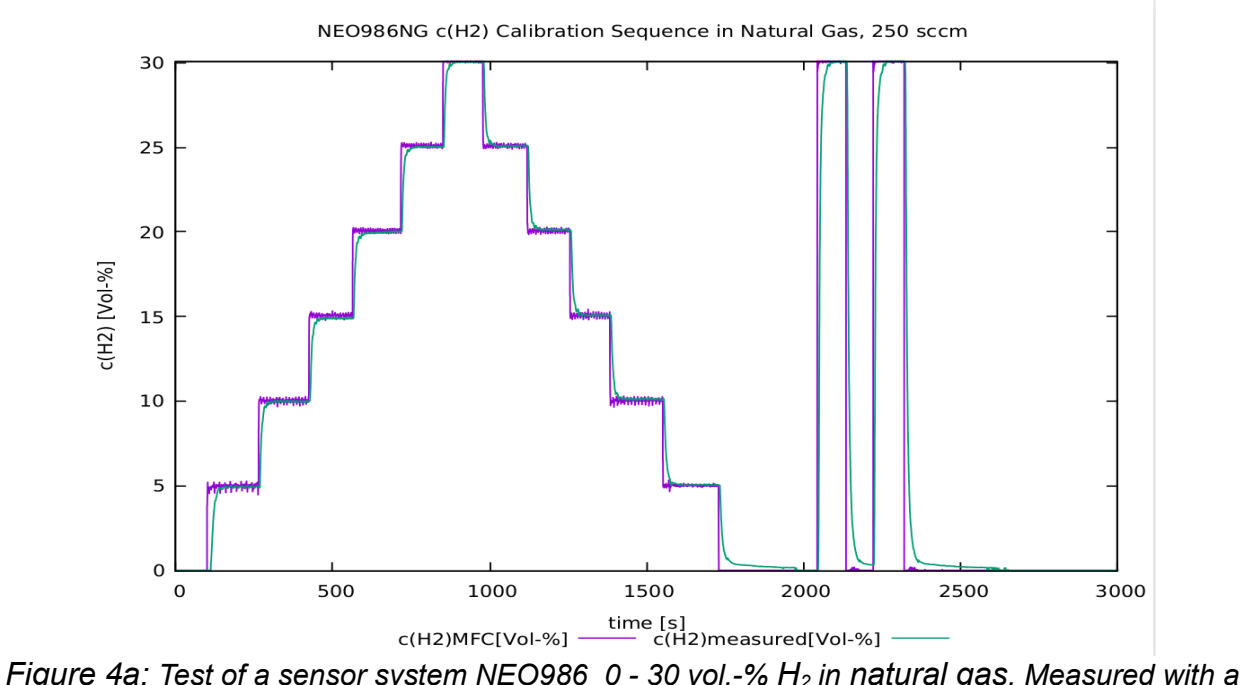

# **Resolution and response:**

*total flow of 250 sccm.*

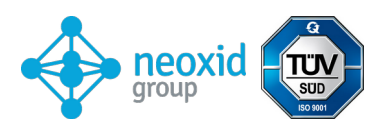

T90-Messung bei 3.5% vol. H2 in kuenstlicher Luft

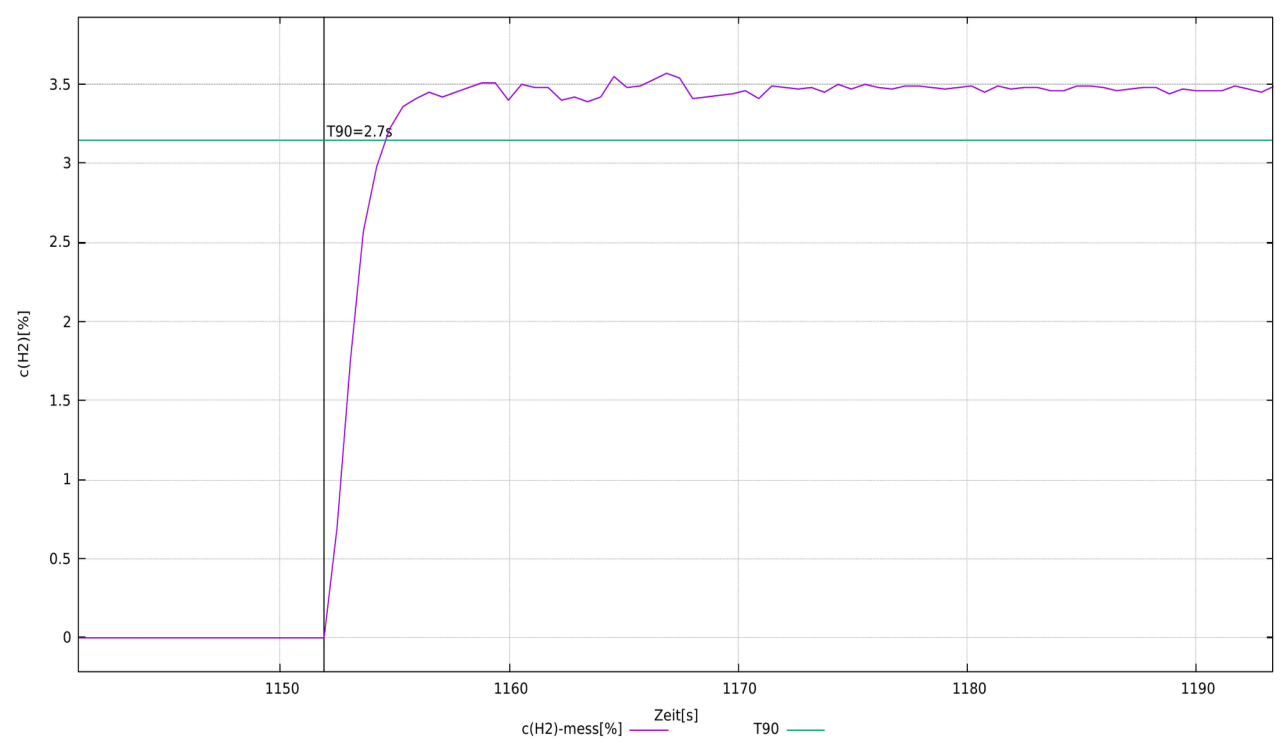

*Figure 4b: t90 -time determination for a sensor system by switching from 0 vol.% H2 to 3.5 vol.% H2 . Measured with a total flow of 1,000 sccm.*

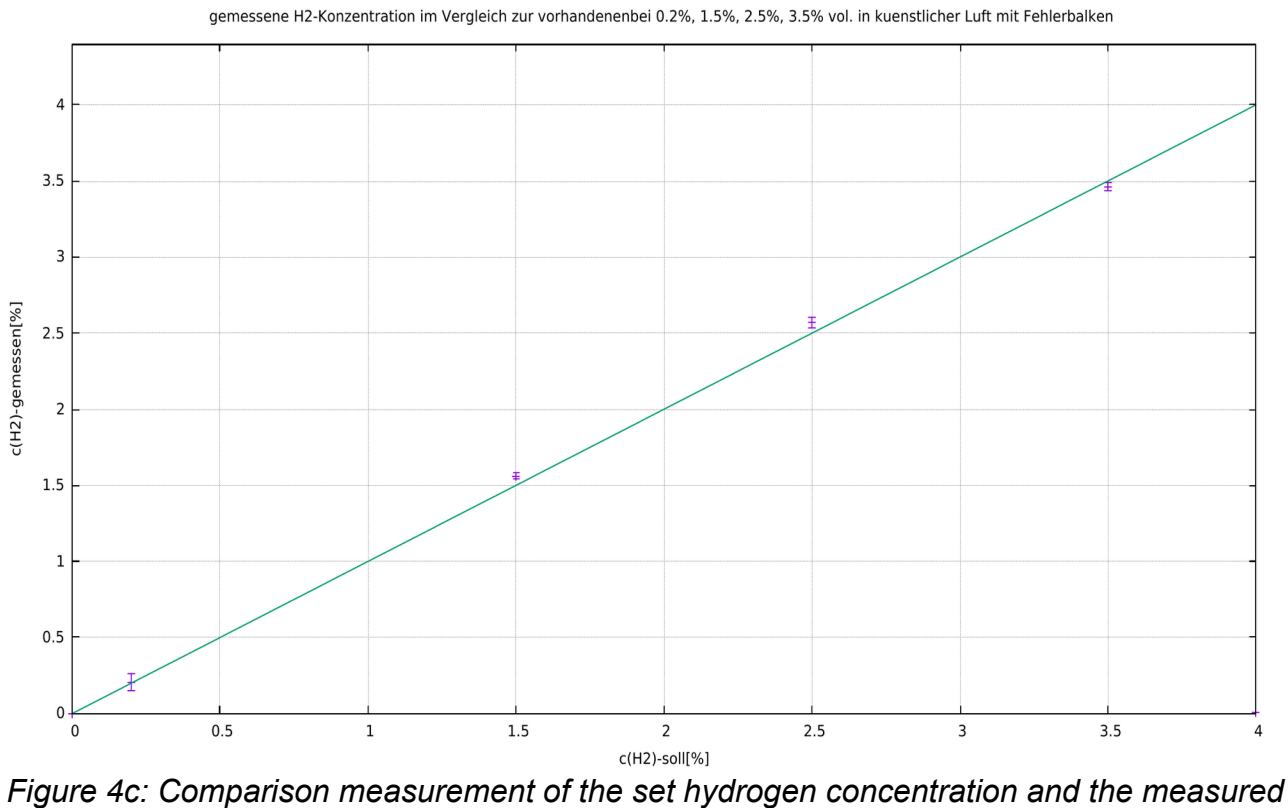

*one, with an error bar of three standard deviations of the measurement signal.*

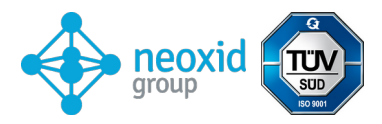

### **Declaration on "Substances of Very High Concern (SVHC)" according to Article 33 of Regulation (EC) No 1907/2006 (REACH)**

SVHC (substances of very high concern) are chemical compounds (or part of a group of chemical compounds) for which authorisation for use in the EU falls under the REACH Regulation.

The first list of SVHC was published on 28 October 2008. The last update was on 08 July 2021. This list currently comprises 219 substances.

Based on the information currently available to us from our material suppliers, we can assure that none of the substances listed as SVHC according to the above-mentioned issue status are contained in the devices and products placed on the market by the neoxid group in a concentration above 0.1 mass percent.

<span id="page-26-0"></span>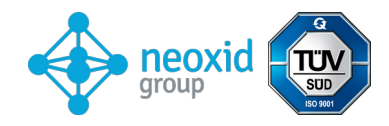

# **Signal explanation**

## **CAN2.0A - Series A (11-bit identifier / "Base frame format")**

The data is sent via CAN with the CAN controller MCP2515 and the CAN transceiver MCP2562. The CAN lines are not terminated as standard. On request, we can terminate the lines on the PCB board with 120 Ohm!

The first CAN message is delivered 5s after system start.

The CAN ID's of the sensor are:

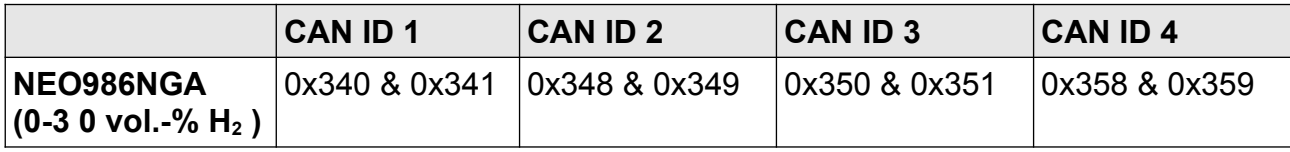

### **Zero point adjustment (CAN2.0A):**

By means of a specific 8-byte message on the CAN ID 0x680, a N ach adjustment can be carried out.

must be made. This is permanent and affects all outgoing  $H_2$  signals. 0x680 0x14 0xB3 0xE7 0xCD 0x00 0x00 0x97 0x00

<span id="page-26-1"></span>In order to carry out an adjustment before , the system should be free of w errous substances and filled with the desired carrier gas. be washed around. <sup>[24](#page-26-2)</sup>

The sensor returns the following response: 0x361 0x14 0x97 0xCD 0xE7 0xXX\* 0xB3 0x00

\*corresponds to the serial number of the individual sensor system.

### **Set CAN ID (CAN2.0A):**

To set the CAN ID, there are two additional cable ends on the supplied n cable. These are called Add.1 and Add.2. Both should float for the default ID. To change the CAN ID, these should then each be connected to GND, so that 4 different IDs can be set. The names of the cables can be found in the enclosed cable assignment.

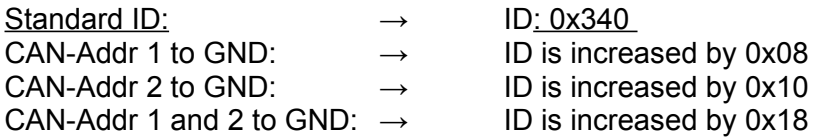

The cable designations can be found in the enclosed cable assignment.

<span id="page-26-3"></span>Alternatively, a CAN message can be sent to change the address. 0x680 0x64 0xB3 0xE7 0xCD 0x00 0x00 0x97 0x00 Increases the address by 0x08 and 0x361: 0x20 0x97 0xCD 0xE7 0xXX\* 0xXX 0xB3 0xYY[25](#page-26-4) Reduces the address by 0x08 where the default ID is the minimum. The digital change of the CAN ID is stored by the sensor and retained even when the system is restarted.

<span id="page-26-4"></span><span id="page-26-2"></span>[<sup>24</sup>](#page-26-1) Details can be found in the operating instructions under chapter: "Maintenance and service". [25](#page-26-3) 0xYY describes a measure for the set zero point adjustment

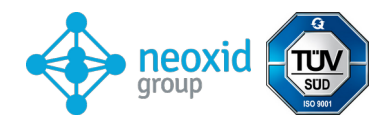

### **CAN2.0B - Series A (29-bit identifier / "Extended frame format")**

The data is sent via CAN with the CAN controller MCP2515 and the CAN transceiver MCP2562. The CAN lines are not terminated by default (on request, the line can be terminated with 120 Ohm)! CAN 2.0B with 29 bit CAN ID following J1939! The first CAN message is delivered 5s after system start.

The CAN ID's of the sensor are:

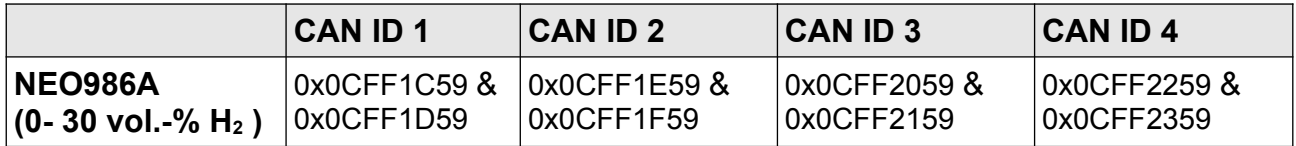

#### **Set CAN ID (CAN2.0B):**

To set the CAN ID, there are two additional cable ends on the supplied cable. These are called Add.1 and Add.2. Both should float for the standard ID. To change the CAN ID, these should then each be connected to GND, so that 4 different IDs can be set. The designations of the lines can be found in the enclosed cable assignment.

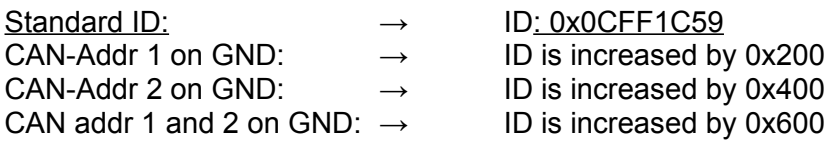

Alternatively, a CAN message can be sent to change the address. 0x0CFF6000 0x64 0xB3 0xE7 0xCD 0x00 0x00 0x97 0x00 Increases the address by 0x200 and

0x0CFF6000 0x6E 0xB3 0xE7 0xCD 0x00 0x00 0x97 0x00

Reduces the address by 0x200 where the default ID is the minimum.

The digital change of the CAN ID is stored by the sensor and retained even when the system is restarted.

#### **Zero adjustment (CAN2.0B) :**

A specific 8-byte message on the CAN ID 0x0CFF6000 can be used to make an N ach adjustment. This is permanent and affects all outgoing H2 signals. 0x0CFF6000 0x14 0xB3 0xE7 0xCD 0x00 0x00 0x97 0x00

<span id="page-27-0"></span>To make an adjustment, the system should be free of hydrogen and flushed with the correct carrier gas ( natural gas). [26](#page-27-1)

<span id="page-27-2"></span>The sensor returns the following response: 0x0CFFFF59: 0x14 0x97 0xCD 0xE7 0xXX\* 0xXX 0xB3 0xYY<sup>[27](#page-27-3)</sup> \*corresponds to the serial number of the individual sensor system.

<span id="page-27-3"></span><span id="page-27-1"></span>[<sup>26</sup>](#page-27-0) Details can be found in the operating instructions under chapter: "Maintenance and service". [27](#page-27-2) 0xYY describes a measure for the set zero point adjustment

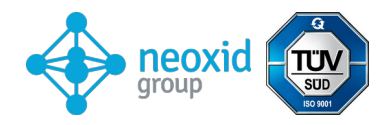

### **CAN Matrix Message Layout (CAN 2.0A & CAN2.0B):**

A suitable DBC file is available for download at the following address:  **[https://neoxid-cloud.de/H2-Sensor\\_ N](https://neoxid-cloud.de/H2-Sensor_NEO9XX_V144.dbc.zip)EOXXX\_V14[6 .dbc.zip](https://neoxid-cloud.de/H2-Sensor_NEO9XX_V144.dbc.zip)**

#### 1st  $CAN$  message e.g.  $0x320$  or  $0x0CFF1C59$ .

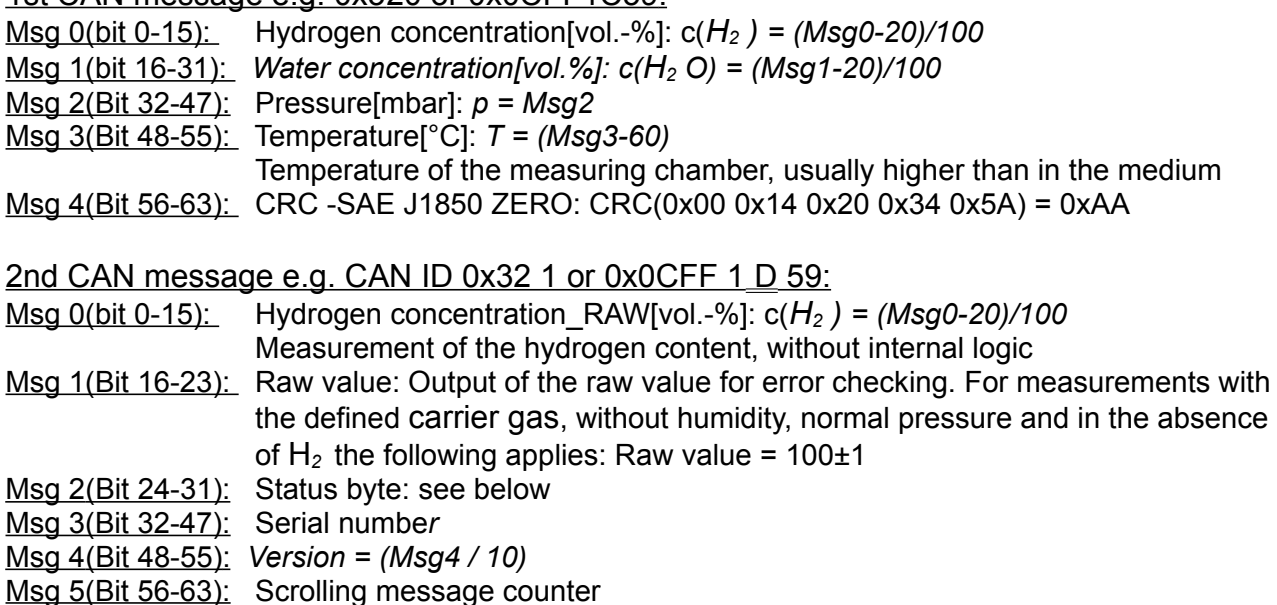

#### **Example Interpretation of CAN Messages:**

#### **Hex Message from the sensor:**

CAN Msg1: CAN ID1 320 00 14 00 CE 03 ED 68 D8 CAN Msg2: CAN ID2 321 00 0A 63 00 50 D 92 CA

#### **Decimal Translation:**

CAN Msg1: Byte0+1: 20, Byte 2+3: 206, Byte 4+5: 1005 Byte 6: 104, Byte 7: 216 CAN Msg2: Byte0+1: 10, Byte 2: 99, Byte 3: 0, Byte 4+5:1293 Byte 6: 146, Byte 7: 202

#### **Sensor Translation:**

CAN Msg1: c(H2)[vol.-%]: 0, c(H2O)[vol.-%]: 1.86, p[mbar]: 1005, T[°C]: 44, CRC: 216 CAN Msg2: c(H2)\_raw[vol.-%]: -0.1, raw: 99, status: 0, serial#: 1293, SV: 14.6 Counter: 202

#### **CAN Wakeup function (CAN 2.0A & CAN2.0B):**

The sensor sends out a wake-up message on ID: 0x112 or 0x0CFF0059. This is sent only once each time the measured hydrogen concentration exceeds the 0.5 vol.-% limit ( $c(H<sub>2</sub>)$  from <0.5 vol.-% to  $> =0.5$  vol.-%).

The following message is sent:

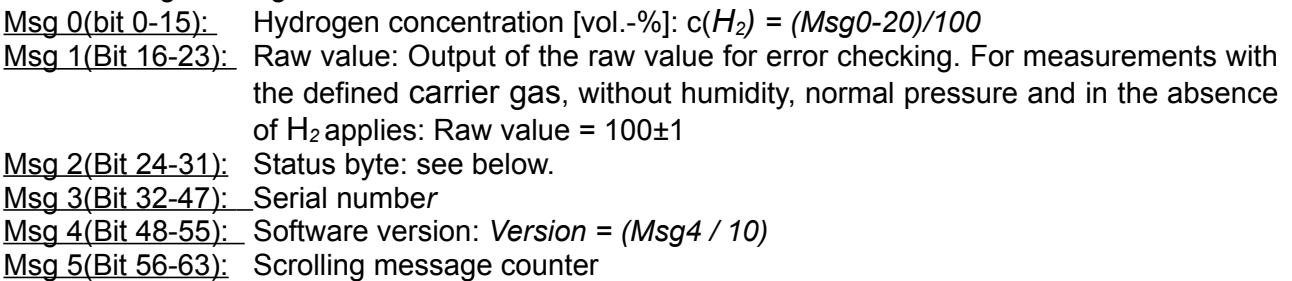

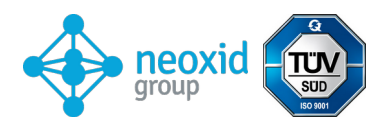

## **Explanation of the status byte:**

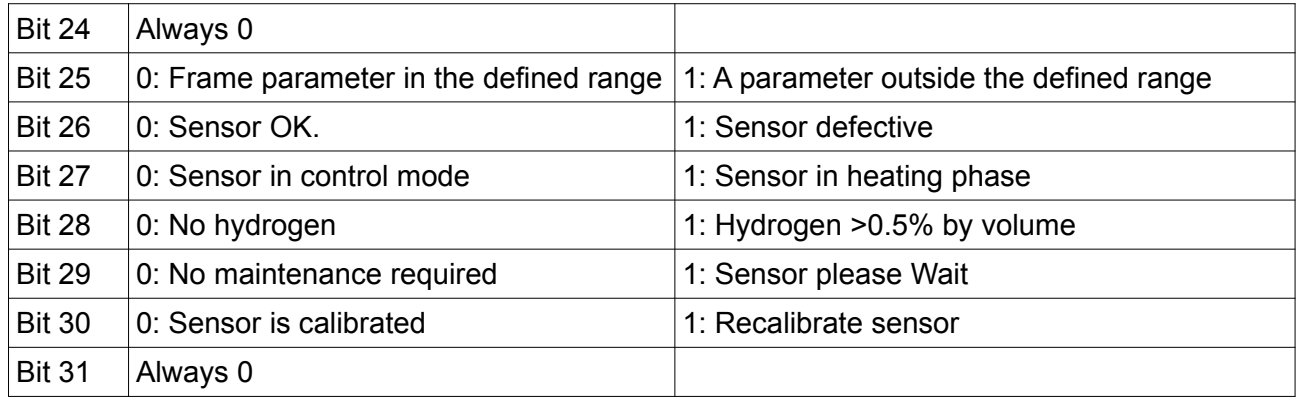

Example:

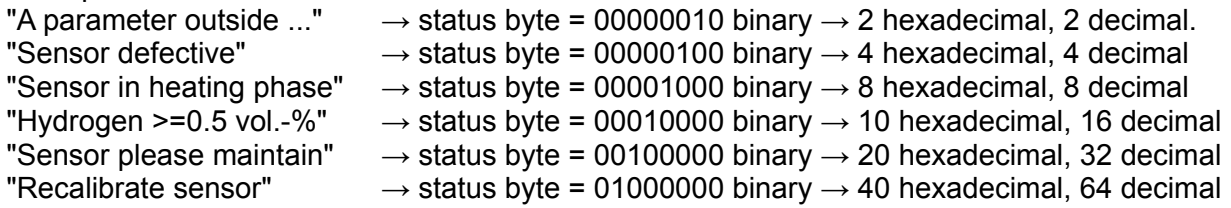

## **Additional CAN commands (CAN2.0A):**

Set baud rate to 500 kbit/s or 250 kbit/s: 0x680 0x78 0xB3 0xE7 0xCD 0x00 0x00 0x97 0x00

Recalibrate hydrogen slope at 2% H2 in carrier gas: 0x680 0x19 0xB3 0xE7 0xCD 0x00 0x00 0x97 0x00

Speed up prediction algorithm: 0x680 0x82 0xB3 0xE7 0xCD 0x00 0x00 0x97 0x00

Slow down the prediction algorithm: 0x680 0x8C 0xB3 0xE7 0xCD 0x00 0x00 0x97 0x00

Initiate maintenance: 0x680 0x00 0x77 0x61 0x72 0x74 0x75 0x6E 0x67

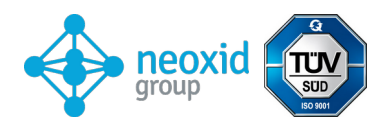

## **Analogue 4-20mA - Series I**

<span id="page-30-0"></span>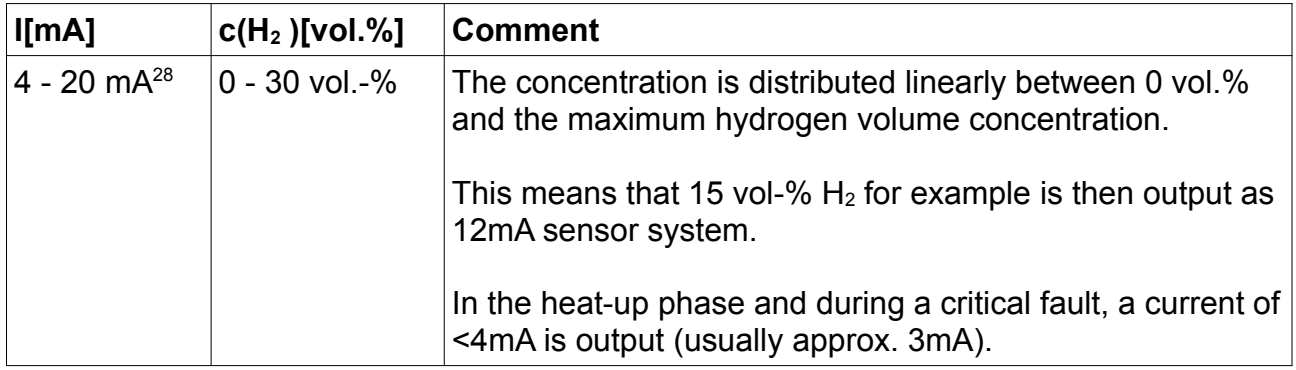

It should be noted that the analogue output of the sensors is subject to an additional error of 2% FS. The maximum permissible load is 450 ohms.

## **Analogue 0-10V - Series I**

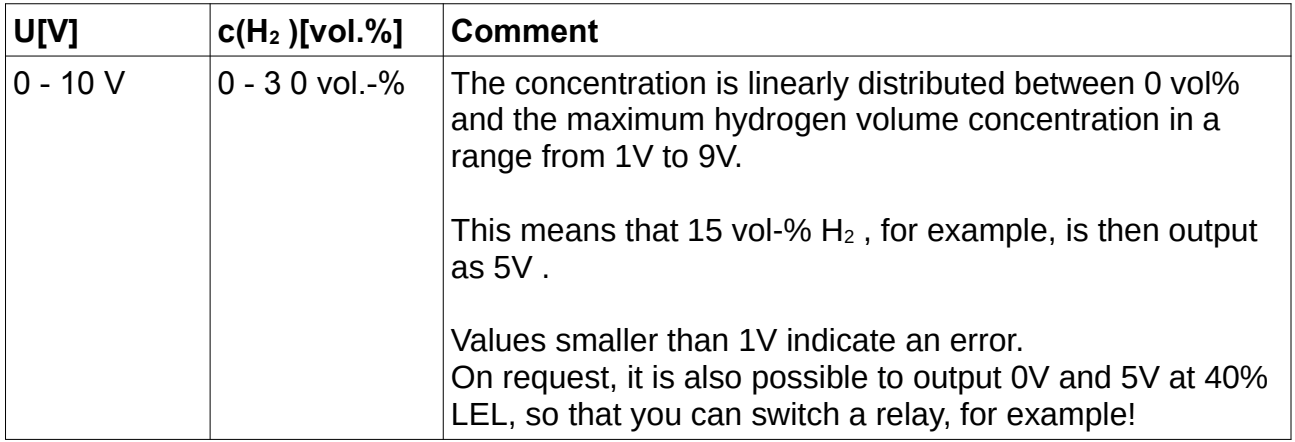

It should be noted that the analogue output of the sensors is subject to an additional error of 2% FS. The minimum measuring resistor is 10 kOhm.

The following diagram 5 shows a connection diagram:

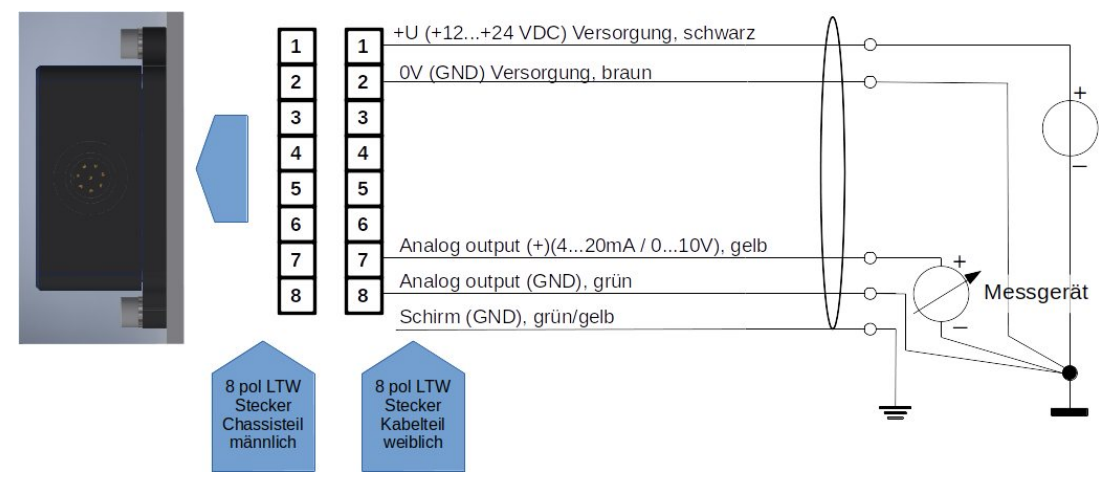

*Figure 5: Wiring diagram*

<span id="page-30-1"></span>[28](#page-30-0) In earlier versions of this sensor, 7.2 to 20mA was given out as the measuring range.

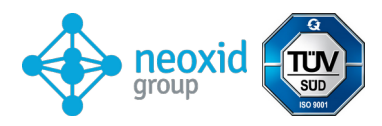

# **Digital Modbus via RS485 - Series M RS485 (Modbus RTU) Factory settings:**

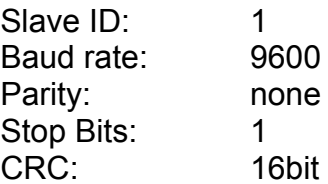

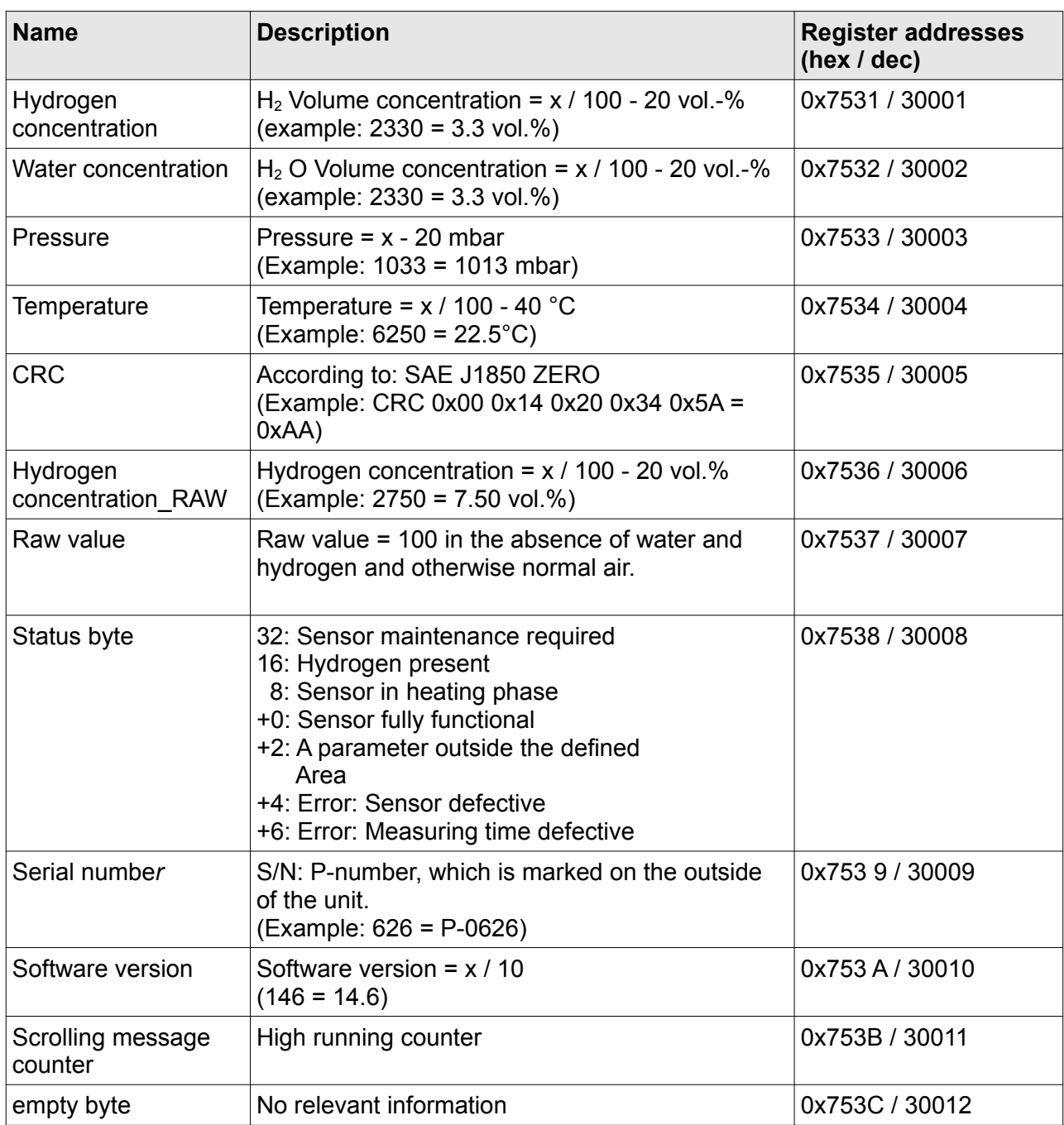

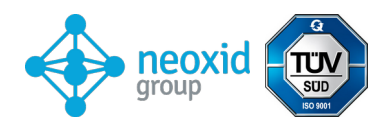

## **Holding register:**

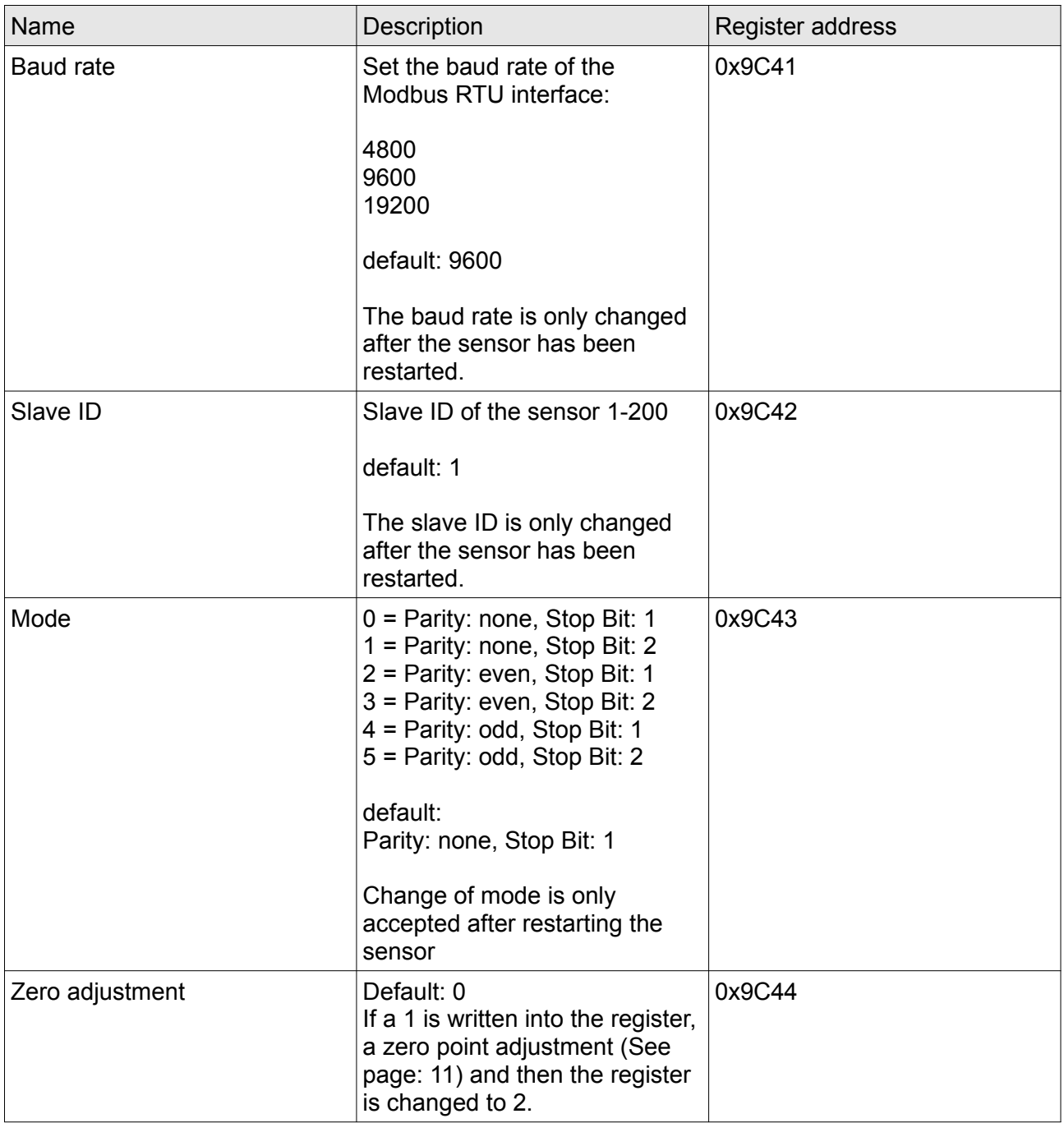

## **Information on the registers:**

The registers are defined as unsigned 16-bit integer. When reading them out with a PLC, make sure that the data type is set to "Real" so that the unsigned integer can also be represented as a decimal number.

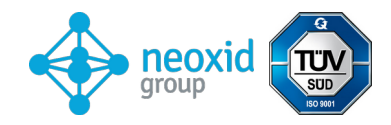

#### **Possible accessories:**

There are various accessories for the sensor. These can be purchased in addition to the sensor.

#### **Adapters and heaters:**

There are various adapters for mounting the sensor. If the sensor is used in a very humid environment, or an environment with liquid water or the risk of icing, there are heating cartridges that can be operated with constant voltage. These can be mounted in the adapters. You will find the corresponding products at:

[https://neoxid-cloud.de/](https://neoxid-cloud.de/Datenblatt_Adapter_NEO120_NEO130_NEO150_NEO160_NEO170_NEO203_V146_DE_EN.pdf)

[Datenblatt\\_Adapter\\_NEO120\\_NEO130\\_NEO150\\_NEO160\\_NEO170\\_NEO203\\_V146\\_DE](https://neoxid-cloud.de/Datenblatt_Adapter_NEO120_NEO130_NEO150_NEO160_NEO170_NEO203_V146_DE_EN.pdf) [\\_EN.pdf](https://neoxid-cloud.de/Datenblatt_Adapter_NEO120_NEO130_NEO150_NEO160_NEO170_NEO203_V146_DE_EN.pdf)

#### **neoCANLogger**

The neoCANLogger is used to transfer and record the CAN data of the sensor into human readable data:

<https://neoxid-cloud.de/Datenblatt-neoCANLogger-Display-V01.pdf>

#### **flameless hydrogen burners:**

If, in addition to detecting hydrogen, it is also to be consumed without a flame, either to remove the hydrogen or/and to use the heat energy of hydrogen, we also offer catalytic burners in various sizes:

For a gas volume flow of up to  $7.5m^3/h$ :

[https://neoxid-cloud.de/Datenblatt-NEO305\\_V006\\_DE\\_EN.pdf](https://neoxid-cloud.de/Datenblatt-NEO305_V006_DE_EN.pdf)

For a gas volume flow of up to  $74m^3/h$ :

[https://neoxid-cloud.de/Datenblatt\\_NEO324\\_V003\\_DE\\_EN.pdf](https://neoxid-cloud.de/Datenblatt_NEO324_V003_DE_EN.pdf)

For a gas volume flow of 205m<sup>3</sup>/h:

[https://neoxid-cloud.de/Datenblatt\\_NEO342\\_V004\\_DE\\_EN.pdf](https://neoxid-cloud.de/Datenblatt_NEO342_V004_DE_EN.pdf)

Larger gas volume flows on request. The catalysts are also for fine purification of gases by removing minimal impurities.

# **FAQ:**

The FAQ's for sensors and possible accessories can be found here: [https://neoxid-cloud.de/FAQ\\_V01\\_DE\\_EN.pdf](https://neoxid-cloud.de/FAQ_V01_DE_EN.pdf)